ФЕДЕРАЛЬНОЕ АГЕНТСТВО ПО ОБРАЗОВАНИЮ СИБИРСКИЙ ФЕДЕРАЛЬНЫЙ УНИВЕРСИТЕТ

# **ПАМЯТКА ПРЕПОДАВАТЕЛЮ ОБ ОРГАНИЗАЦИИ УЧЕБНОГО ПРОЦЕССА С ИСПОЛЬЗОВАНИЕМ ЗАЧЕТНЫХ ЕДИНИЦ И БАЛЛЬНО-РЕЙТИНГОВОЙ СИСТЕМЫ**

Под редакцией В. М. Журавлева

Красноярск ИПК СФУ 2009

*Издается в рамках проекта «Приведение оценочно-зачетной системы в соответствие с ECTS (европейской кредитно-рейтинговой системой)», реализуемого в ФГОУ ВПО СФУ в 2008–2009 гг.*

П15 Памятка преподавателю об организации учебного процесса с использованием зачетных единиц и балльно-рейтинговой системы / сост. : В. М. Журавлев, А. М. Даничев, И. И. Киселева, И. А. Межова, Я. Ю. Белозерова ; под ред. В. М. Журавлева. – Красноярск : ИПК СФУ, 2009. – 35 с.

Рассмотрены вопросы учета особенностей учебных планов и учебных программ дисциплин при организации учебного процесса в системе зачетных единиц. Изложены процедуры контроля достижений студентов. Приведены права и обязанности преподавателей, а также инструкции по расчету трудоемкости учебного плана в зачетных единицах, подготовке листов контрольных мероприятий, формированию листов контрольных мероприятий в АИС «Учебные программы дисциплин». Даны примеры оценивания учебной работы студентов по дисциплинам.

Предназначена для преподавателей Сибирского федерального университета.

**ББК 74.580.44**

Рекомендовано к изданию Ученым советом Института фундаментальной подготовки СФУ

> Сибирский федеральный университет, 2009

#### **ОБЩИЕ ПОЛОЖЕНИЯ**

1. Настоящие методические указания для преподавателей разработаны на основе Положения «Об организации учебного процесса в Сибирском федеральном университете с использованием зачетных единиц (крéдитов) и балльно-рейтинговой системы», утвержденного Ученым советом СФУ 21.04.2008 г.

2. Методические рекомендации учитывают международный и российский опыт внедрения болонских стандартов, а также результаты инновационной деятельности институтов СФУ.

#### **1. УЧЕБНЫЕ ПЛАНЫ**

1.1. Учебный план является основным (базовым) документом на весь срок обучения студента в вузе.

1.2. Переход СФУ на организацию учебного процесса с использованием системы зачетных единиц происходит поэтапно.

Первый этап – формальный перевод учебных планов ГОС ВПО **второго поколения** в систему зачетных единиц, где трудоемкость всех видов учебной работы в учебных планах, наряду с академическими часами, рассчитывается в зачетных единицах. Первоначальный перерасчет трудоемкости учебных планов осуществляется централизованно с помощью автоматизированной информационной системы (АИС) «Учебное планирование» (алгоритм перерасчета приведен в прил. 1).

Далее предполагается выработка и утверждение регламента экспертного перераспределения трудоемкостей дисциплин учебного плана.

Второй этап – учет дисциплин учебных планов по группам «*a*», «*b*», «*c*»:

группа «*а*» – дисциплины, изучаемые обязательно и строго последовательно во времени;

группа «*b*» – дисциплины, изучаемые обязательно, но непоследовательно;

группа «*с*» – дисциплины, которые студент изучает по своему выбору.

Наиболее вероятные сроки перехода ко второму этапу внедрения системы зачетных единиц в СФУ – после введения образовательных стандартов **третьего поколения**. Этот этап предусматривает: нелинейную форму организации учебного процесса; высокую степень унификации учебных планов для первых курсов обучения; индивидуализацию обучения на старших курсах.

Разбиение дисциплин на группы («*а*», «*b*», «*с*») и определение их трудоемкости устанавливается учебным планом на основании действующих нормативных документов (ГОС ВПО или специального решения Минобрнауки России).

## **2. УЧЕБНЫЕ ПРОГРАММЫ ДИСЦИПЛИН**

2.1. Учебные программы дисциплин (УПД) составляются по каждой учебной дисциплине, преподаваемой на кафедре, в соответствии с требованиями квалификационной характеристики специалиста, государственного образовательного стандарта, утвержденного учебного плана и типовой программы, разработанной на основе СТП СФУ.

2.2. Раздел УПД «Организационно-методическое обеспечение учебного процесса по дисциплине в системе зачетных единиц» содержит требования по заполнению листа контрольных мероприятий (ЛКМ) или таблицы трудоемкостей модулей и видов учебной работы.

2.3. ЛКМ – документ, в котором указаны все виды контроля по дисциплине, включая виды учебной работы, оцениваемые в течение семестра, их трудоемкости, а также обязательный минимум по дисциплине для допуска к экзамену и зачету (табл. 2.1).

Таблица 2.1

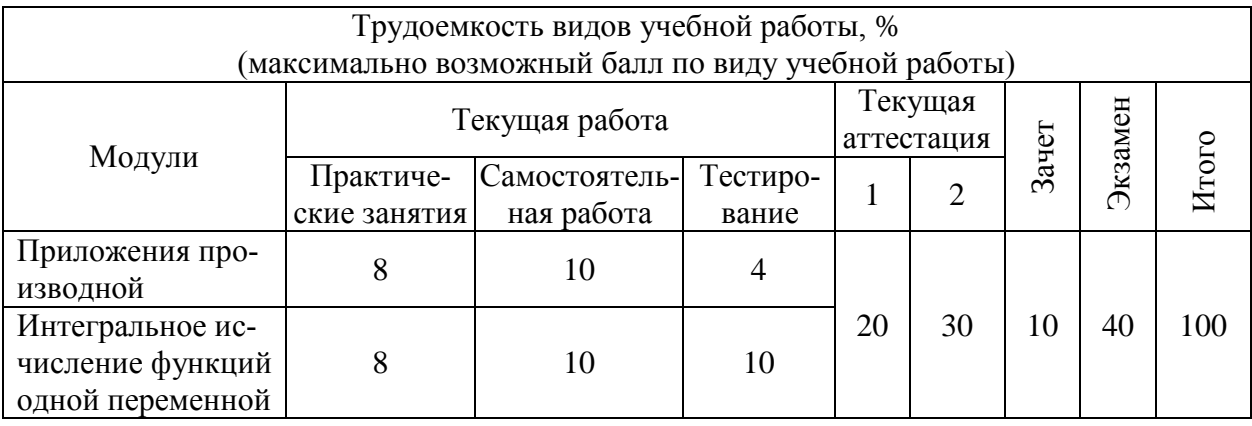

Пример листа контрольных мероприятий

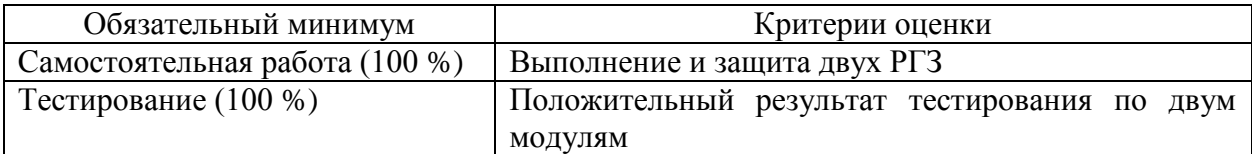

2.4. Обязательный минимум по дисциплине – это перечень требований по видам учебной работы, необходимых и обязательных для получения минимальной положительной оценки по дисциплине (для получения зачета или допуска к экзамену). Обязательный минимум определяет обучающая кафедра.

2.5. ЛКМ с обязательным минимумом для допуска к экзамену и зачету составляется обучающей кафедрой по каждому предмету, изучаемому в семестре. Инструкция по формированию ЛКМ приведена в прил. 2 и в Методических рекомендациях по планированию и организации учебного процесса с использованием зачетных единиц.

2.6. ЛКМ для каждого семестра вносятся в автоматизированную информационную систему (АИС) «Учебные программы дисциплин» и являются основанием для автоматического формирования:

- раздаточного материала для студентов;
- ведомостей аттестации студентов за текущую работу;
- ведомостей аттестации по курсовому проектированию;
- экзаменационной ведомости;
- зачетной ведомости.

Инструкция по внесению ЛКМ в АИС «Учебные программы дисциплин» приведена в прил. 3.

# **3. ФОРМЫ КОНТРОЛЯ ЗНАНИЙ СТУДЕНТОВ**

3.1. Контроль знаний студентов может быть осуществлен в форме текущего, промежуточного и итогового контроля.

3.1.1. Текущий контроль проводится в течение определенного периода обучения (семестра или модуля). График публикации результатов аттестаций (рейтингов) утверждается приказом ректора. Участие института в той или иной текущей аттестации определяется руководством института.

3.1.2. Промежуточный контроль связан с окончанием определенного периода обучения (семестра или модуля) в случае продолжения обучения дисциплины в следующем временнóм периоде.

3.1.3. Итоговый контроль выполняется по завершению изучения дисциплины.

3.2. Трудоемкость текущей работы по дисциплине в семестре составляет 50 % от семестровой трудоемкости дисциплины. Остальные 50 % трудоемкости приходятся на зачет и/или экзамен (по решению кафедры допускается перераспределение в диапазоне  $\pm 10\%$ ).

**Освоение дисциплины в семестре считается успешным, если и результаты текущей работы в семестре, и результаты получения зачета и сдачи экзамена – успешные**, т. е. для допуска к семестровой аттестации студенту необходимо получить положительный результат за текущую работу в семестре, а далее успешно получить зачет и/или сдать экзамен. Таким образом, за счет хороших результатов работы в течение семестра и высокой оценки на экзамене можно лишь повысить общую семестровую оценку, при этом получить оценку на экзамене без положительных результатов за текущую работу в семестре невозможно, а хорошие достижения студента в течение семестра не отменяют необходимость сдачи экзамена.

3.3. Текущий контроль:

3.3.1. Текущий контроль осуществляется по видам учебной работы в соответствии с ЛКМ.

3.3.2. В качестве форм текущего контроля *по усмотрению кафедры* могут быть использованы: контрольная работы, лабораторная работа, домашнее (индивидуальное) задание, расчетное задание, реферат, коллоквиум, тестирование, эссе, кейс-стади, посещаемость занятий, сдача спортивных нормативов и др.

3.3.3. Результаты текущего контроля учитываются в журнале преподавателя, вносятся в ведомости текущего контроля и учитываются в АИС «Рейтинг» в соответствии с утвержденным Регламентом.

3.3.4. Итоги текущих аттестаций рассчитываются либо как сумма набранных баллов, либо как средневзвешенная оценка с учетом весовых коэффициентов видов учебной работы, заданных в ЛКМ. Итоги текущих аттестаций учитываются в итоговой оценке по дисциплине.

3.4. Промежуточный контроль в период сессии включает зачеты и экзамены, предусмотренные учебным планом.

3.5. Выполнение междисциплинарных курсовых работ оценивается в целом по результатам самостоятельной работы и защиты.

3.6. Оценка прохождения студентом производственной (учебной, педагогической и т. д.) практик формируется из двух составляющих:

текущий контроль – факт прохождения практики как таковой (явка на место прохождения практики и др.);

промежуточный контроль – защита отчета по практике.

## **4. ПОРЯДОК ОЦЕНИВАНИЯ**

4.1. Оценка работы студента по дисциплине в целом проводится в 100-балльной шкале.

4.2. В СФУ установлено следующее соответствие оценок в 100-балльной шкале традиционным оценкам (табл. 4.1).

Таблица 4.1

Соответствие оценок в 100-балльной шкале традиционным оценкам

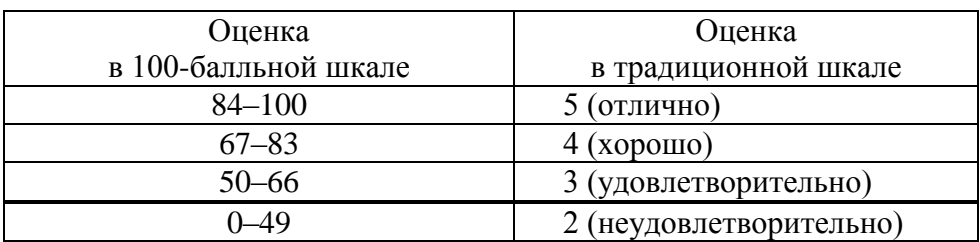

4.3. Оценки проставляются в ходе текущего контроля знаний в течение семестра (по графику текущих аттестаций в институте), а также при промежуточном контроле – сдаче зачетов и экзаменов.

4.4. Оценка работы студента по каждому контролируемому виду учебной работы, в том числе по зачету и экзамену, проводится **либо по 100-балльной шкале (итог оценивания – средневзвешенная оценка)**, **либо в диапазоне максимально возможного балла (итог оценивания – сумма набранных баллов (максимальный балл по дисциплине 100 баллов))**, **определяемого кафедрой для каждого вида учебной работы при заполнении ЛКМ**.

4.5. Оценивание по средневзвешенной оценке.

4.5.1. Достижения студентов по любому оцениваемому виду учебной работы, независимо от ее объема, оцениваются по 100-балльной шкале. При этом для каждого вида учебной работы  $i$  устанавливается трудоемкость  $z_i$ , измеряемая в %, относительных или зачетных единицах.

4.5.2. Средневзвешенная оценка  $b$  устанавливается как сумма оценок  $b_i$ , умноженных на трудоемкость  $z_i$  оцениваемых видов учебной работы за период аттестации, деленная на общую трудоемкость за период аттестации (округляется до целых, может принимать значения от 0 до 100):

$$
b = \frac{b_1 z_1 + b_2 z_2 + \ldots + b_m z_m}{z_1 + z_2 + \ldots + z_m},
$$

где *i* = 1, 2, ..., *m* – номера оцениваемых видов учебной работы; *m* – количество оценок.

4.5.3. Если средневзвешенная оценка рассчитывается для конкретной дисциплины, то трудоемкости каждого оцениваемого вида работ  $z_i$  измеряются в %, и суммарная трудоемкость  $Z = z_1 + z_2 + ... + z_m$ , всегда равна 100 %.

4.5.4. Если средневзвешенная оценка рассчитывается с учетом достижений студента по нескольким дисциплин (например, при расчете рейтингов), трудоемкости *i z* измеряются в зачетных единицах.

4.5.5. Если кафедра приняла решение оценивать достижения студентов по любому виду учебной работы независимо от ее трудоемкости оценкой в диапазоне от 0 до 100, то положительным результатом за текущую работу в семестре считается средневзвешенная оценка по всем текущим аттестациям, т. е. оценка **не менее 50.**

5.6. Оценивание в диапазоне максимально возможного балла.

5.6.1. Достижение студентов по каждому виду учебной работы, оценивается в диапазоне максимально возможного балла. Для каждого оцениваемого вида учебной работы по дисциплине устанавливается максимально возможный балл. Сумма максимально возможных баллов по всем оцениваемым видам учебной работы, включая зачет и экзамен, составляет 100 баллов. По каждому виду работы во время аттестации студент набирает количество баллов в пределах максимально возможного.

4.6.2. Если кафедра приняла решение оценивать достижения студентов путем суммирования набираемых баллов по каждому виду учебной работы, то для п**оложительного результата** необходимо набрать **не менее половины от максимально возможного балла** (максимально возможный балл – 50±10 – указывается в ЛКМ).

4.7. Результаты оценивания.

4.7.1. Результаты оценивания двумя вышеописанными способами эквивалентны. Средневзвешенная оценка (в диапазоне 0–100) и количество баллов, набираемых студентом по данному виду работ, связаны между собой линейным соотношением, что проиллюстрировано примерами в прил. 4.

4.7.2. В целом, за семестр по дисциплине, значение средневзвешенной оценки и значение набранных баллов совпадают и находятся в диапазоне от 0 до 100 (табл. 4.2).

Таблица 4.2.

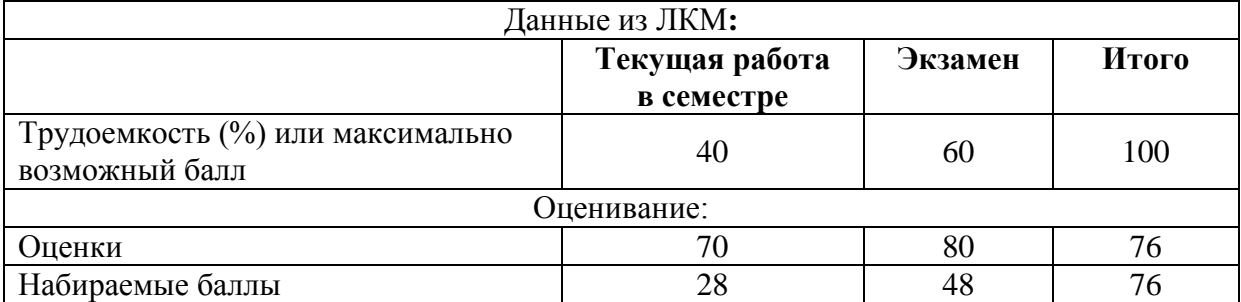

Значения средневзвешенной оценки и набранных баллов

4.7.3. Для успешного **результата** по любой дисциплине, приведенной в ЛКМ (табл. 4.2), студент должен:

при оценивании в 100-балльной шкале, т. е. по итогам текущей работы в семестре получить средневзвешенную оценку не менее 50; за экзамен получить средневзвешенную оценку не менее 50.

при оценивании в диапазоне максимально возможного балла, т. е. по итогам текущей работы в семестре набрать 20 баллов из 40 возможных, за экзамен набрать 30 баллов из 60 возможных.

4.8. Высший балл студенту проставляется при условии творческого подхода к выполнению задания, самостоятельно разработанной методики расчета показателей и т. п.

4.9. Градация шкалы оценки по каждой дисциплине должна быть пояснена содержательно с четким выделением критериев, где должны быть определены также сроки выполнения лабораторных работ, контрольных заданий, рефератов, эссе и т. д.

4.10. Оценка по промежуточной аттестации в форме «зачет/незачет» и 100 балльной шкале выставляется в ведомость и зачетную книжку студента (прил. 5).

### **5. РОЛЬ И ОБЯЗАННОСТИ ПРЕПОДАВАТЕЛЯ В УЧЕБНОМ ПРОЦЕССЕ С ИСПОЛЬЗОВАНИЕМ СИСТЕМЫ ЗАЧЕТНЫХ ЕДИНИЦ**

5.1. Преподаватель принимает участие в формировании листов ЛКМ по преподаваемым дисциплинам.

5.2. Преподаватель *на первых занятиях по дисциплине* обязан ознакомить студентов:

с ЛКМ по дисциплине (с перечнем всех видов учебной работы, по которым студенты будут оцениваться на текущих аттестациях);

• формами текушего контроля:

формой проведения сессионного контроля (письменный экзамен, устный экзамен, письменный зачет, устный зачет, проставление зачета по результатам выполненной работы в течение семестра и т. д.);

требованиями, предъявляемыми к студентам для выполнения обязательного минимума по дисциплине и условиями допуска к сессионному контрольному испытанию (обязательное выполнение всех лабораторных работ, выполнение контрольных работ, сдача коллоквиума и т. д.) для успешной аттестации;

с графиком контрольных испытаний по дисциплине.

5.3. ЛКМ, график аттестаций, формы контрольных испытаний, условия допуска к промежуточному зачету и/или экзамену должны быть донесены преподавателем до тьютора и студентов и не должны изменяться в течение семестра. В случаях обнаружения ошибок в розданной информации преподаватель предпринимает действия (через заведующего кафедрой или через ответственного по кафедре за систему зачетных единиц), направленные на внесение соответствующих изменений в автоматизированные системы и информирует об этом тьюторов и студентов.

5.4. В течение всего учебного семестра (модуля) преподаватель обязан формировать сведения о прохождении студентами текущих испытаний в своем журнале и в ведомостях, распечатываемых из информационной системы. Ведомости остаются на кафедре, а результаты этих текущих аттестаций в установленном регламентом порядке вносятся в автоматизированную систему.

5.5. Результаты приема зачетов и экзаменов (а также защит курсовых работ, практик и других учебных работ, предусмотренных учебным планом), преподаватель вносит в ведомости, распечатываемые из Автоматизированной информационной системы (АИС). Ведомости с вписанными оценками остаются на кафедре, а ведомости, распечатанные из АИС, визируются преподавателем и доставляются им в соответствующий деканат.

5.6. На втором этапе внедрения системы зачетных единиц преподаватель получит право принимать участие в обсуждении последовательности изучения дисциплин группы «*b*» и право предлагать для изучения дисциплины группы «*c*».

#### **Инструкция по расчету трудоемкости учебного плана в зачетных единицах**

Расчет трудоемкостей дисциплин и видов работы учебных планов в зачетных единицах проводится согласно рекомендованным нормативам Положения СФУ «Об организации учебного процесса с использованием зачетных единиц» и Методики Минобразования РФ (табл. П.1).

Таблица П.1

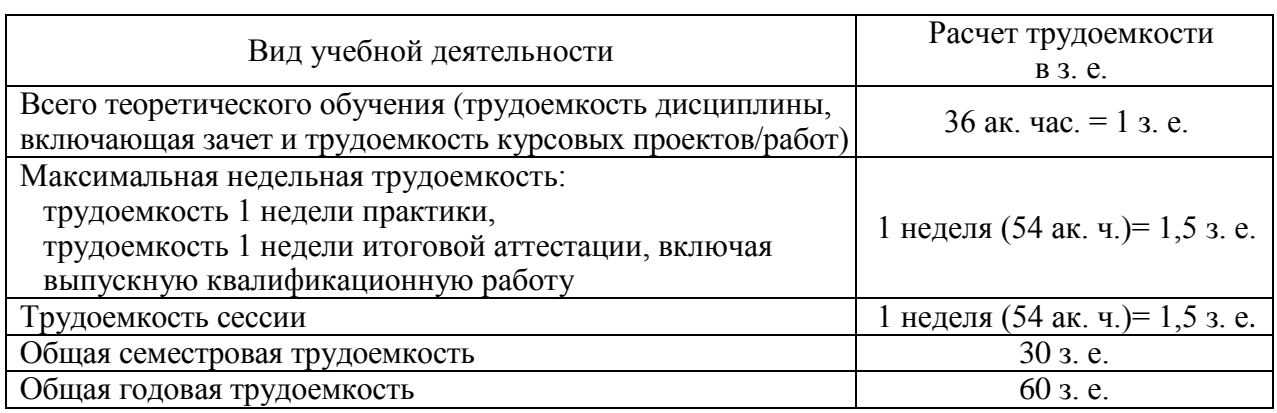

Рекомендуемые нормы расчета трудоемкости учебных планов

#### **Порядок расчета**

1. Согласно табл. П.1, рассчитываем трудоемкость дисциплин учебного плана (трудоемкость аудиторной, самостоятельной работы а также трудоемкость зачета и курсового проекта) по норме 1 з. е. = 36 ак. час.

$$
z_{j,s} = T\mathbf{a}.\mathbf{u}. \, j,s/36,
$$

где *j,s z* – трудоемкость дисциплины (*j*) в семестре (*s*) в зачетных единицах, *Т*а.ч.  $_{i,s}$  -трудоемкость дисциплины (включая аудиторную и самостоятельную работу) в академических часах.

2. В соответствии с графиком учебного процесса и нормой максимальной недельной трудоемкости (1,5 з. е.) рассчитываем трудоемкость практик, итоговой аттестации и выпускной квалификационной работы (вкр).

$$
z_{\rm mp} = 1.5 \cdot N_{\rm mp},
$$
  

$$
z_{\rm bkp} = 1.5 \cdot N_{\rm bkp},
$$

где  $z_{\rm np}$ ,  $z_{\rm \scriptscriptstyle BKP}$  – трудоемкость практик и выпускной квалификационной работы в з. е.;  $\overline{N}_{_{\text{\tiny{mp}}}}$ ,  $\overline{N}_{_{\text{\tiny{BKP}}}}$  – количество недель данных видов учебных работ.

3. Трудоемкости экзаменационных сессий распределены и размещены в трудоемкостях дисциплин и указаны в учебном плане.

#### **Инструкция**

#### **по подготовке листов контрольных мероприятий**

1. Листы контрольных мероприятий (ЛКМ) формируются **на каждый семестр** и являются основанием для составления:

- ведомостей аттестации студентов за текущую работу;
- ведомостей аттестации по курсовому проекту;
- экзаменационной ведомости;
- зачетной ведомости.

2. В ЛКМ семестровая трудоемкость изучения дисциплины распределяется в следующей пропорции:

- трудоемкость текущей работы (аудиторная и самостоятельная работа) 50%.
- трудоемкость аттестации (экзамен, зачет) 50 %.

Согласно Положению допускается изменение пропорции в пределах ±10 %.

*Если в семестре несколько видов аттестации – зачет и экзамен, то трудоемкость отдельных видов аттестации преподаватель определяет экспертно, исходя из условия, что в сумме трудоемкость всей аттестации 50 %* (±10 %).

*Например, на экзамен преподаватель устанавливает 30 % трудоемкости, на зачет 20 %, тогда на текущую работу останется 50 % трудоемкости дисциплины.*

3. В ЛКМ кафедра (преподаватель):

вносит колонки видов учебных работ, по которым будет производиться аттестация студентов в течение семестра;

экспертно распределяет трудоемкость изучения дисциплины (проставляет весовые коэффициенты) или максимально возможный балл по видам оцениваемой текущей работы и видам аттестации студента;

выбирает один из двух способов оценивания: 1) итог оценивания – сумма баллов по видам учебной работы для дисциплины (числа в ЛКМ – максимально возможные баллы по видам учебной работы); 2) итог оценивания – средневзвешенная оценка по видам учебной работы для дисциплины (числа в ЛКМ – весовые коэффициенты по видам учебной работы).

4. В качестве видов учебной работы при составлении таблицы трудоемкости указываются:

- посещение лекций;
- выполнение и защита лабораторных работ;
- выполнение заданий на практических занятиях;
- выполнение курсового проекта;
- самостоятельная работа студента;
- защита курсового проекта (курсовой работы);
- выполнение и защита РГЗ;
- решение комплектов задач;
- подготовка и сдача рефератов;
- сдача контрольных нормативов;
- посещение практических занятий;
- выполнение и защита индивидуальных заданий;
- выполнение контрольных работ;
- тематическое тестирование;
- работа на семинарах;
- внеаудиторное чтение;
- типовой расчет

и другие виды учебной деятельности.

Виды аттестации в ЛКМ определяются соответствующими учебными планами:

- зачет:
- экзамен.

5. При модульном преподавании дисциплины, трудоемкость изучения дисциплины распределяется как по видам учебной работы, так и по модулям.

6. Проценты трудоемкости являются весовыми коэффициентами для оценивания студентов в 100-бальной шкале. Максимальный балл получается при умножении максимальной оценки 100 баллов на весовой коэффициент (процент трудоемкости). Таким образом при заполнении ЛКМ можно указать, например, значение 50 и как процент трудоемкости (50 %) и как максимальный балл для вида учебной работы  $(50 = (100.50 \%)/100 \%)$ . При этом для правильного формирования ведомостей текущей и промежуточной аттестации необходимо обязательно указать способ оценивания в диапазоне максимально возможного балла или в диапазоне 100-балльной шкалы с расчетом средневзвешенной оценки.

## **Пример подготовки ЛКМ при оценивании каждого вида учебной работы в 100-балльной шкале**

Составим ЛКМ для одного семестра учебного года (табл. П2):

1. Распределим трудоемкость текущей работы и аттестации по дисциплине.

Таблица П.2

Рекомендуемые нормы расчета трудоемкости учебных планов

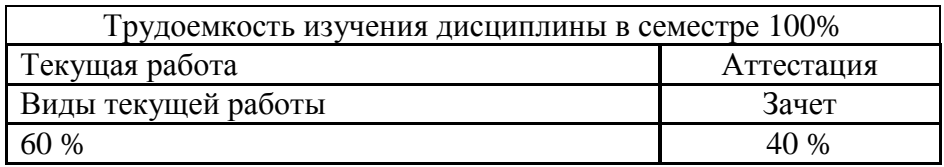

2. Распределим трудоемкость текущей работы студента.

В течение семестра преподаватель будет оценивать следующие виды текущей работы студента:

выполнение заданий на практических занятиях;

• посешение лекций:

самостоятельную работу студентов – решение комплектов задач.

Вносим соответствующие колонки видов текущей работы.

Самостоятельную работу можно добавить в таблицу как общим видом работы, так и конкретной оцениваемой работой. На основании личного опыта преподаватель экспертно распределяет трудоемкость текущей работы по видам работ, например, как указано в табл. П3.

Таблица П3

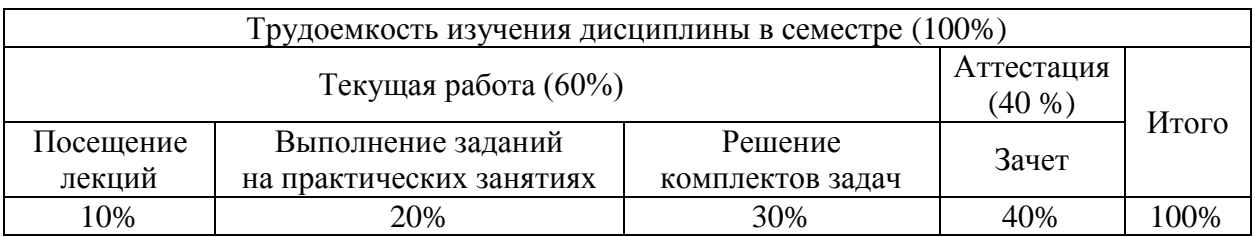

## **Пример подготовки ЛКМ при оценивании в диапазоне заранее установленного максимально возможного балла**

Составим ЛКМ:

1. Установим максимальный балл текущей и промежуточной аттестаций по дисциплине (табл. П4).

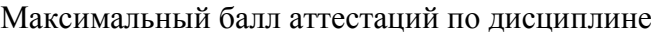

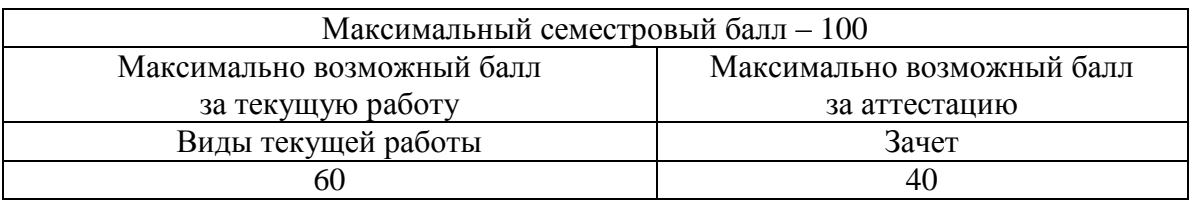

2. Распределим максимальные баллы за текущую работу студента.

В течение первого семестра преподаватель будет оценивать следующие виды текущей работы:

- выполнение заданий на практических занятиях;
- посещение лекций;
- самостоятельную работу студентов решение комплектов задач.
- 3. Вносим соответствующие колонки видов текущей работы.

Самостоятельную работу можно добавить в таблицу, как общим видом работы, так и конкретной оцениваемой работой. На основании личного опыта преподаватель экспертно устанавливает максимальный балл видов текущей работы в зависимости от их трудоемкости и сложности, например, как указано в табл. П5:

Таблица П5

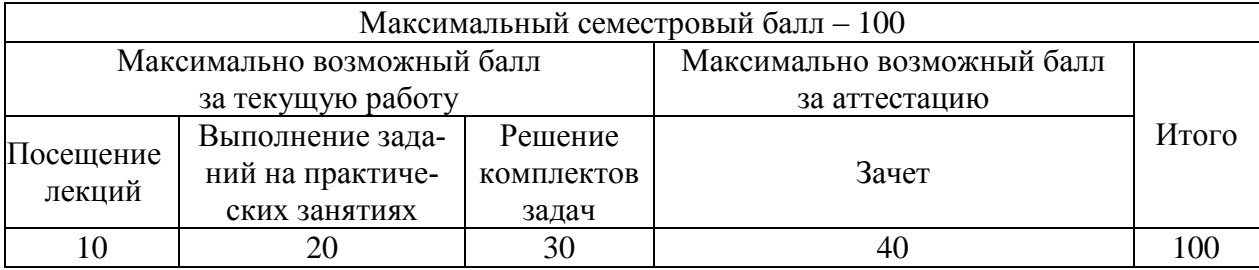

Максимальный балл за самостоятельную работу по дисциплине

## **Инструкция по формированию листов контрольных мероприятий в АИС «Учебные программы дисциплин»**

Для формирования и сверки наличия учебных программ дисциплин по учебным планам, необходимо:

- 1. Открыть АИС «Учебное планирование».
- 2. В меню начальной страницы выбрать «Учебные планы» (рис. П1).
- 3. В отдельном окне откроется база данных «Учебные планы».

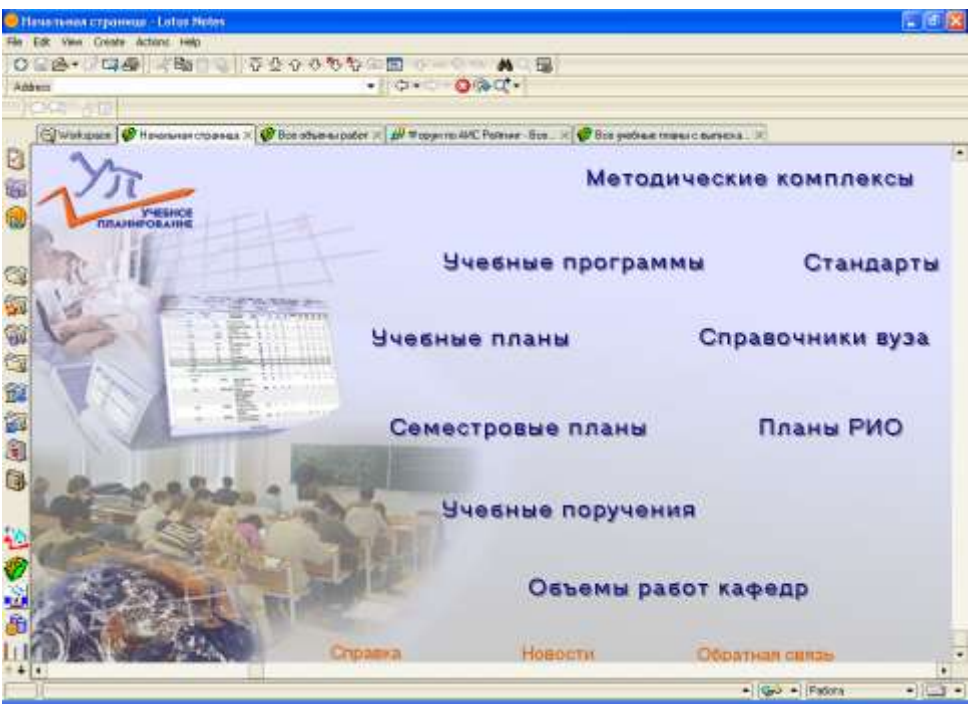

Рис. П1

4. Выбрать в меню «Отчеты/Для разработки учебных программ дисциплин/Все» (рис. П2).

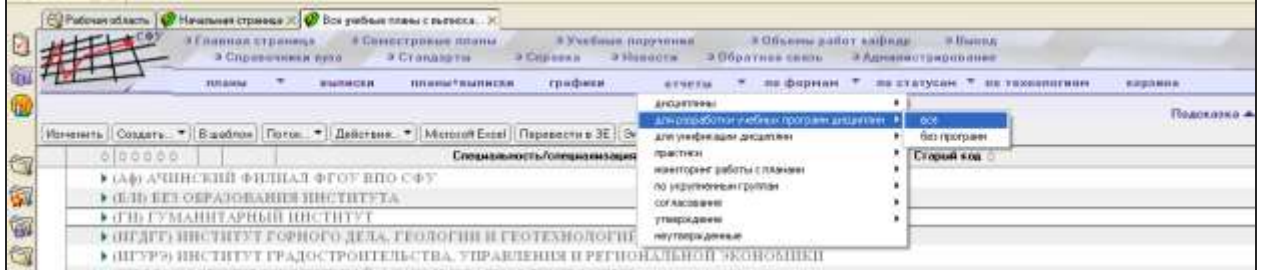

Рис. П2

5. В открывшемся представлении свернуть все разделы – кнопку «Свернуть все разделы» используйте значок на панели инструментов (рис. П3).

|                                                                                             | <b>U.Dreems no yee Suses nations - TIM Lotus Notes</b>                                                                                                    |             |
|---------------------------------------------------------------------------------------------|----------------------------------------------------------------------------------------------------|-------------|
| Eale Правов Вы Спадами Дайствии Стравка<br><b>ICSO WITH</b>                                 | Кнопка «Свернуть<br>0 3 4 3 4 3 4 6 7 8 9 9 9 9 9 10 1 2 3 9 9 9 9 10 11 22<br>все разделы»                                                                                                    |             |
|                                                                                             | EUPatoran otracm. OF Heinry est crows as X in Michele recreamer proportion. X<br><b>Co Box yatimus mone concrete.</b><br>Ottette no usediment tasses (ii)<br><b>Williaming</b><br>ЭТААННАЯ СЕДОНИЦА<br># Comercipanue name<br>А Хеобные поручения<br># Объены нобот кафеда<br>а Справозники реза<br>и Стандиты<br># Copuesa<br>в Обратиля село» - в Администрирование<br><b>III HUDSETH</b>                                                                                                    |             |
|                                                                                             | OTSSTM<br><b><i><u>RRAMM</u></i></b><br>галфики<br><b>DEATHING</b><br><b>ISTORIATEAMINGSH</b>                                                                                                    |             |
|                                                                                             |                                                                                                    | Подоказва * |
|                                                                                             | Именнить<br><b>Rosro w Agent Resume Ref patilip samillass pati</b><br>VuCr.<br>Категории                                                                                                    |             |
| 电容配置<br>1 supe<br>2 юдес<br>3 курс<br>4 supe<br>$5 \text{ km}$<br>6 Kupc<br><b>Masseder</b> | $*2007f2000$<br>$-2008/2009$<br><b>E Hecornacesas</b><br><b>Y Cornoconos</b><br><b>FAFulT3 CTP</b><br><b>MAI BCP</b><br><b>FAMME PMME</b><br><b>* AFIET 20/4P</b><br><b>I E-FMC MKMT</b><br>* 5-WT 99a6T<br>* Имформатика и программарование<br>*119 (51/34/34/3wa/KP)<br>$\blacktriangledown$ Contact, pot. $-51$ Can $-727$<br>> 080801.65.01.04 Прикладная информатика в букгалтерском учете и аудите.<br>• 888881.55.81.12.Прикладная информатика фондового рынка<br>У 080801.65.92.04 Прикладиза информатика в бухгалтерском учете и пудите<br>> 000001.65.02.12 Прикладноя информатика фондицито рынка<br>• 088801.65.28.04 Прикладиая информатика в бухгалтерском учето и аудите<br>• 000001.65.28.12 Прикладных информатика фондового рынка | ٠           |
|                                                                                             | • 000801.65.29.04 Прикладиал информатика в бухгалтерском учете и аудите<br>• 080801.65.29.12 Прикладила информатика фондового рынка<br>* Информационные технологии                                                                                                    |             |
|                                                                                             | a that the minimum and would                                                                                                    |             |

Рис. П3

6. Выбрать 1-й курс.

7. Выбрать 2008/2009 учебный год.

8. Открыть раздел «Согласован».

9. Открыть раздел обучающей кафедры – откроется выборка дисциплин из всех согласованных учебных планов набора 2008 г. для обучающей кафедры.

10. Раскрыть раздел дисциплины – откроется перечень учебных программ по дисциплине, где в строке программы указаны аудиторные часы по дисциплине: Всего аудиторных часов (часов лекций/часов лабораторных работ/ часов практических занятий/виды аттестаций).

11. Раскрыть раздел учебной программы – откроется список вариантов самостоятельной работы (Часы самостоятельной работы могут быть разные по учебным планам даже смежных специальностей.).

12. Раскрыть раздел самостоятельной работы – откроется список специальностей, для которых ведется учебная программа.

Список программ можно распечатать, выделив мышкой все программы в поле слева от списка (проставляются «галочки») и выбрав в меню «Файл/Печать». В окне печати выберите строку «Выбранное представление» (рис.  $\Pi$ 4).

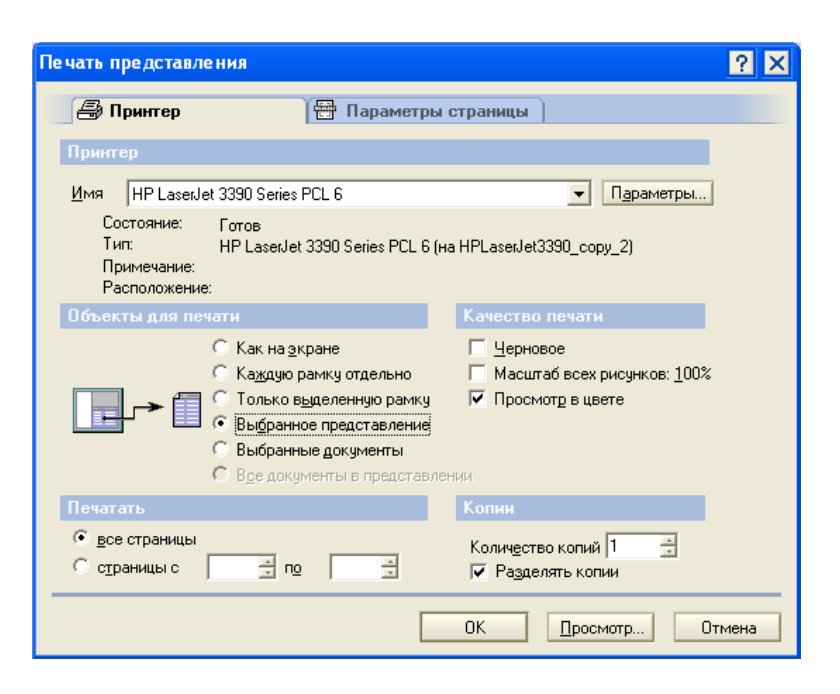

Рис. П4

Список программ, которые по учебным планам должна вести кафедра на 1-й курсе согласно учебным планам 2008 г. набора, необходимо сравнить с фактическим расписанием. Об обнаруженных расхождениях между расписанием и списком программ необходимо сообщить ответственному по институту (факультету), который, в свою очередь, совместно с сотрудниками управлений устраняют несоответствия в учебных планах.

ЛКМ формируются в АИС «Учебные программы дисциплин» на каждый семестр и являются основанием для составления:

- ведомостей аттестации студентов за текущую работу;
- ведомостей аттестации по курсовому проекту;
- экзаменационной ведомости:
- зачетной ведомости.

УПД хранятся в базе данных «Учебные программы» АИС «Учебное планирование».

Для того чтобы открыть базу «Учебные программы», необходимо:

1. Открыть АИС «Учебное планирование».

2. В меню начальной страницы (рис. П1) выбрать раздел «Учебные программы». В отдельном окне откроется база данных «Учебные программы дисциплин».

В левой части экрана учебные программы сгруппированы в разделы по институтам (факультетам), формам обучения, степени (квалификации), кафедрам и по дисциплинам (рис. П5).

**Чтобы раскрыть сгруппированный раздел (формы обучения, квалификации, кафедры и пр.) необходимо щелкнуть мышью по треугольнику слева от наименования раздела.**

|                                                                                                    |                     | Dale Powers Bris Conserve Anistone Fauses Crosson                                                    |                                              |                                           |                          |       |                                          |                                               |       |      |  |
|----------------------------------------------------------------------------------------------------|---------------------|----------------------------------------------------------------------------------------------------|----------------------------------------------|-------------------------------------------|--------------------------|-------|------------------------------------------|-----------------------------------------------|-------|------|--|
|                                                                                                    |                     | ○日本・プログラ風 (地) & でなっさわない間 …… A 福<br>$-10 - 000C$                                                      |                                              |                                           |                          |       |                                          |                                               |       |      |  |
|                                                                                                    |                     |                                                                                                    |                                              |                                           |                          |       |                                          |                                               |       |      |  |
|                                                                                                    |                     |                                                                                                    |                                              |                                           |                          |       |                                          |                                               |       |      |  |
|                                                                                                    |                     | E Patiese of same   C Hawawar crows as IT Nederly resigned provider. It                              |                                              |                                           |                          |       |                                          |                                               |       |      |  |
| Вес доклопиты                                                                                                    |                     | * Покурсан * * Пофорнан * Постатуран * * Вчебные планы * Обратив связь * Корзина * Настроёка * Вьеод |                                              |                                           |                          |       |                                          |                                               |       |      |  |
|                                                                                                    |                     | Создать. - Передать.   Колировать   Статцо -   Чарлить   Перепта. -                                  |                                              | Изнанить Проверить Печать                 |                          |       |                                          |                                               |       |      |  |
|                                                                                                    | о оборо Програния 0 |                                                                                                    |                                              |                                           |                          |       |                                          | Congae (LEGS 2015 12:30:55), Admin RidwalKatu |       |      |  |
|                                                                                                    |                     | $\blacksquare$<br>• (БА/ББЕЗ ОБРАЗОВАНИЯ ИНСТИТУТА                                                   | l'otoe                                       |                                           |                          |       |                                          | Пиформатина                                   |       |      |  |
| • ИГУРЭЦ РЕСТИТУТ ГРАДОСТРОИТЕЛЬСТВА, УПРАВЛЕНИЯ И РЕГИСНАЛЬ.<br>• АМФР) ИНСТИТЫТ ИНЖЕНЕРНОЙ ФИЗИКИ И РАДИОЭЛЕКТРОНИКИ<br>* ВИЗГО ИНСТИТУТ КОСМИЧЕСКИХ И ИННОРМАЦИОННЫХ ТЕХНОЛОГИЯ.<br><b>W Grassing</b><br><b>B</b> Environment |                     |                                                                                                    |                                              | Раздел<br>Сенестр изцывния.<br>дисциотные |                          |       |                                          | Труденчкость, эеметных ед.                    |       | 2.83 |  |
|                                                                                                    |                     |                                                                                                    | (ВТ_ИКИТ) ВЫЧИСЛИТЕЛЬНАЯ ТЕХНИКА<br>f.assapa |                                           |                          |       |                                          |                                               |       |      |  |
|                                                                                                    | • Спициалисты       |                                                                                                    | Способ оценькамия                            |                                           |                          |       |                                          |                                               |       |      |  |
| <b># (5) FHC, VAUST) BA30BAR KAREZEA TEOIRHROPMALINOHHUE CHCTE</b>                                                                                                    |                     |                                                                                                    |                                              |                                           |                          |       |                                          |                                               |       |      |  |
|                                                                                                    |                     | <b>• (Б-ЭИ: ИЗ/ГГ) БАЗОВАЯ КАФЕДРА "ЭКОЛОГИЧЕСКАЯ ИНФОРМАТИКА"</b>                                   |                                              |                                           |                          |       |                                          |                                               |       |      |  |
|                                                                                                    |                     | • (ВТ-ИКИТ) ВЕРИСЛИТЕЛЬНАЯ ТЕХНИКА                                                                   | N                                            |                                           | Arre                     |       |                                          |                                               |       |      |  |
|                                                                                                    |                     | 1 Архитектура ЭВМ и систем                                                                           | m                                            | Модуля                                    | CT8-                     | Лекци | Лабораторные                             | Практические                                  | Saner | Hror |  |
|                                                                                                    |                     | • Вычислительные системы, сети и телекоммуникации                                                    | ñ                                            |                                           | oira                     | u     | работы                                   | занятия                                       |       |      |  |
|                                                                                                    |                     | <b>• Дискротная математика</b>                                                                       |                                              |                                           |                          |       |                                          |                                               |       |      |  |
|                                                                                                    |                     | > Дифференциальные уравнения                                                                         |                                              | Модуль                                    | 123                      | 10    | 30                                       | 20                                            | $-10$ | 100  |  |
|                                                                                                    |                     | • Дополнительные главы натематики (дифференциальные ур                                               |                                              |                                           |                          |       |                                          |                                               |       |      |  |
|                                                                                                    |                     | > Дополнительные главы математики (ТФКП)                                                             |                                              | <b>H</b> rero                             |                          | 10    | 30                                       | 20                                            | 40    | 100  |  |
|                                                                                                    |                     | * Информатика                                                                                        |                                              | Обазательный мин                          |                          | 100   | 100                                      | 100                                           |       |      |  |
|                                                                                                    |                     | ₩¥№форматика 119 (51/34/34/3кш/3ач)                                                                  |                                              |                                           |                          |       |                                          |                                               |       |      |  |
| Ξ                                                                                                    |                     | П.Цели и задачи некуления дисциплины<br>2.Объен дысциплины и выды цнибной работы                     |                                              |                                           |                          |       | Направления специальности, специализации |                                               |       |      |  |
| п                                                                                                    |                     | 3 Содаржание дисцеплины                                                                              |                                              |                                           |                          |       |                                          |                                               |       |      |  |
|                                                                                                    |                     | В Учивно-нетодические материалы по дисциплине                                                        |                                              | Направления, пощивальность нем-           |                          |       | Выпусканном фактически                   |                                               |       |      |  |
|                                                                                                    |                     | 5. Организационно не годинеское обеспечение учебного пр                                              |                                              |                                           | <b>CONTRACTOR NEWSET</b> |       | кафидра                                  | Семетры по учебному пому                      |       |      |  |
|                                                                                                    |                     | Е. Организационно нетодическое обеспечение учебного пр                                               |                                              | 000111.65                                 |                          |       |                                          |                                               |       |      |  |
|                                                                                                    |                     | • Дополнанно « резделам 2. 3 программы и трудовнивсть для.                                           |                                              | 000111.65.00.12                           |                          |       |                                          |                                               |       |      |  |
|                                                                                                    |                     | * Вернант для 81 ч. саност, раб.                                                                     |                                              | 000111 45 00:12                           |                          |       | <b>47xET/M 47xET/ YEEG6</b>              |                                               |       |      |  |
| C)                                                                                                    |                     | Объен дисциплины и внды учебной работы                                                               |                                              | 0003026501.00                             |                          |       |                                          |                                               |       |      |  |
| 冒                                                                                                    |                     | Содержания диодатлины                                                                                |                                              | 0003024501.03                             |                          |       |                                          |                                               |       |      |  |
| レロ                                                                                                    |                     | • Пыст кантральных нераприятий                                                                       |                                              | 00030245.01.03                            |                          |       | 4/VaETCRAM 4/VaET) VEELDL                |                                               |       |      |  |
|                                                                                                    |                     | <b>LOOHINGTO</b>                                                                                     |                                              | 00330265.01.08                            |                          |       |                                          |                                               |       |      |  |
|                                                                                                    |                     | Formecto                                                                                             |                                              |                                           |                          |       |                                          |                                               |       |      |  |
|                                                                                                    |                     | • Информатика и программирование                                                                     |                                              | 080302450400                              |                          |       |                                          |                                               |       |      |  |
|                                                                                                    |                     | • Информационная безопасность                                                                        |                                              | 090502-85-04.03                           |                          |       |                                          |                                               |       |      |  |
|                                                                                                    |                     | • Информационные технологии                                                                          |                                              | 000302450403                              |                          |       | 0/YaET(DaCO 0/YaET) VEH.02               |                                               |       |      |  |
|                                                                                                    |                     | <b>Maxwell rational amounts</b>                                                                      |                                              | in this is continued                      |                          |       |                                          |                                               |       |      |  |

Рис. П5

Для того чтобы перейти к программе по дисциплине, необходимо раскрыть разделы:

1. Учебного подразделения (института).

2. Формы обучения студентов.

3. Квалификации – отобразиться список кафедр, ведущих дисциплины.

4. Обучающей кафедры – отобразиться список дисциплин, которые ведет кафедра.

5. Дисциплины – отобразится список программ по дисциплине (рис. П6).

6. Раздел титульного листа выбранной учебной программы – отобразится структура учебной программы дисциплины.

Для того чтобы перейти к ЛКМ по дисциплине, необходимо перейти к вариативной части структуры УПД:

открыть раздел «Дополнение к разделам 2, 3 программы»;

открыть раздел выбранного варианта;

открыть раздел «Лист контрольных мероприятий» – откроется перечень семестров УПД, для которых сформированы листы контрольных мероприятий;

выделить строку с номером семестра – в правой части экрана отобразится содержание ЛКМ для выбранного семестра.

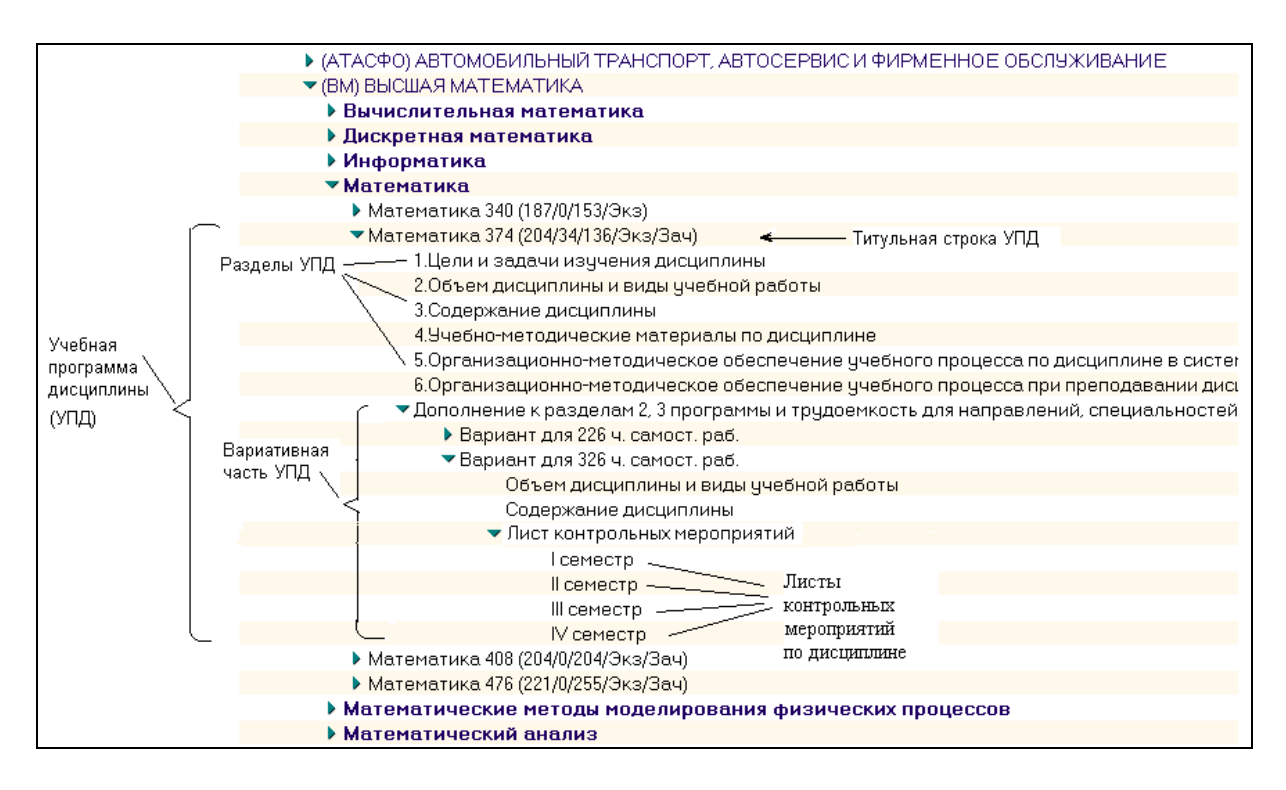

Рис. П6

Далее выберите семестр, для которого необходимо отредактировать ЛКМ, щелкнув по нему левой клавишей мыши. В правой части экрана отобразится содержание раздела:

1. В правой части экрана нажмите кнопку «Изменить» – раздел откроется в режиме редактирования (рис. П7).

|                                                                                              |                                                                                                    |                                                                                                    |                                                                                     |               |    |                   | Сохранить   Готов   Расснигать ЗЕ   Проверить   Пачать   Редактировать ПОА     |                                               |             |               |             |  |
|----------------------------------------------------------------------------------------------|----------------------------------------------------------------------------------------------------|----------------------------------------------------------------------------------------------------|-------------------------------------------------------------------------------------|---------------|----|-------------------|--------------------------------------------------------------------------------|-----------------------------------------------|-------------|---------------|-------------|--|
|                                                                                              | Cosann. . Pepezen.   Kongosora   Crenyc - Nashira   Repeira -                                      |                                                                                                    |                                                                                     |               |    |                   |                                                                                |                                               |             |               |             |  |
|                                                                                              | ojacioje Peopovena<br>$\bullet$<br>> Seconomise                                                    |                                                                                                    |                                                                                     |               |    |                   |                                                                                | Cusaan 25.88.2009 18:30:32 . Admin Notechlate |             |               |             |  |
|                                                                                              | Метельствени<br>Проект                                                                             |                                                                                                    |                                                                                     |               |    |                   |                                                                                |                                               |             |               |             |  |
|                                                                                              |                                                                                                    | Pasaen                                                                                                    |                                                                                     |               |    |                   |                                                                                |                                               |             |               |             |  |
|                                                                                              | * (BM2, ОВМ) ВЫСШЕЙ МАТЕМАТИКИ 2                                                                   | Сенестр изуления                                                                                            |                                                                                     |               |    |                   |                                                                                |                                               |             |               |             |  |
| • Высшая натонатика<br><b>• Пычалскительных нативитики</b><br><b>• Дискретное мотомотико</b> |                                                                                                    |                                                                                                    | ДИСЦИПЛИНЫ                                                                          |               |    |                   |                                                                                | Трудовникить, впоктомкам.                     |             |               | $77.04 \pm$ |  |
|                                                                                              |                                                                                                    |                                                                                                    | <b>GM2_OBV6 BECIJER MATEMATI 9 J1 2.190</b><br>Kagenpe                              |               |    |                   |                                                                                |                                               |             |               |             |  |
|                                                                                              | <b>• Информатика</b>                                                                               | Игог - шид-евзееценная оценка (сисле в ЛКМ - веспеце козд. по<br>Способ оценьевные<br>BH2011 UK DOCCTLO JOB |                                                                                     |               |    |                   |                                                                                |                                               |             |               |             |  |
|                                                                                              | <b>V Materiatusa</b>                                                                               |                                                                                                    |                                                                                     |               |    |                   |                                                                                |                                               |             |               |             |  |
|                                                                                              | > Manayamasa 272 (136/0/136/3ya)                                                                   |                                                                                                    |                                                                                     |               |    |                   |                                                                                |                                               |             |               |             |  |
|                                                                                              | * Manayanues 366 (170/17/119/3kis/3eva                                                             |                                                                                                    |                                                                                     |               |    |                   |                                                                                |                                               |             |               |             |  |
|                                                                                              | 1 Цали и задачи изучания дисцептины                                                                | и                                                                                                    |                                                                                     | ATTE          |    | Лекци Практически | Самостоятельн Тестарован Заче Эколая Нтак                                      |                                               |             |               |             |  |
| o                                                                                            | 2.06% ен дисциплины и виды унебной работы                                                          | 'n                                                                                                    | Модули                                                                              | <b>CTR</b>    |    | o saueras         | as palors.                                                                     | HE                                            |             |               |             |  |
| е                                                                                            | 1 Содержана дисциплины                                                                             | $\mathbf{B}$                                                                                                |                                                                                     | $\frac{1}{2}$ |    |                   |                                                                                |                                               |             |               |             |  |
|                                                                                              | 4. Макбионетодические натериалы по дисциплине                                                      |                                                                                                    | <b>Лининан</b>                                                                      |               |    |                   |                                                                                |                                               |             |               |             |  |
|                                                                                              | 5 Организационно на тодина ское обеспечение учел<br>В Организационно-петодическое обиспечение учет |                                                                                                    | алгебра и                                                                           |               |    |                   |                                                                                |                                               |             |               | 35          |  |
|                                                                                              | • Дополняние к рездален Е. Электренны и трудовни:                                                  |                                                                                                    | <b>MOMENT PROJECTIVE</b>                                                            |               |    |                   |                                                                                |                                               |             |               |             |  |
|                                                                                              | * Вариант для 300 /с. синост. раб.                                                                 |                                                                                                    | NHEAR                                                                               |               |    |                   |                                                                                |                                               |             |               |             |  |
| 目                                                                                            | Объем диоципливати вида учебной ребот.                                                             |                                                                                                    | <b>Весторная</b>                                                                    |               |    |                   |                                                                                |                                               |             |               |             |  |
| m                                                                                            | Содержання дисциплины                                                                              |                                                                                                    | asrefina u                                                                          |               |    |                   |                                                                                |                                               |             |               |             |  |
| V15                                                                                          | * Лист контрольных нероприятий                                                                     | аналитическа                                                                                                |                                                                                     | o.            |    |                   |                                                                                |                                               |             |               | 19          |  |
|                                                                                              | <b>ENFINETER</b>                                                                                   |                                                                                                    | ILEGIMPTERS                                                                         |               |    |                   |                                                                                |                                               |             |               |             |  |
|                                                                                              | Есенестр                                                                                           |                                                                                                    |                                                                                     |               |    |                   |                                                                                |                                               |             |               |             |  |
|                                                                                              | В санастр:                                                                                         |                                                                                                    | Пределы и                                                                           |               |    |                   |                                                                                |                                               |             | 40            | 56          |  |
|                                                                                              | > Mannhatusa 340 (167/0/153/3vs)                                                                   |                                                                                                    | <b>REGISTERED</b>                                                                   |               |    |                   |                                                                                |                                               |             |               |             |  |
|                                                                                              | * Materianea 357 (170/34/153/3x16)                                                                 |                                                                                                    | <b>H</b> roro                                                                       |               | 1  |                   | $^{22}$                                                                        | 11                                            | 10          | 40            | 100         |  |
|                                                                                              | ● Матеговлика 374 (187/17/170/Эка)<br>* Materiatuke 374 (187/34/153/3kia)                          |                                                                                                    | Ofisication staff seas:                                                             |               | 60 | 60                | $\overline{10}$                                                                | 100                                           | <b>Hall</b> | $\frac{1}{2}$ |             |  |
|                                                                                              | > Materianus/s 374 (204/34/136/3km/3ava)                                                           |                                                                                                    |                                                                                     |               |    |                   |                                                                                |                                               |             |               |             |  |
|                                                                                              | 9 March20002002040343444                                                                           |                                                                                                    | • Доступ к документу                                                                |               |    |                   |                                                                                |                                               |             |               |             |  |
|                                                                                              | * Mannyamuud 442 (221/34/187/3kca)                                                                 |                                                                                                    | distinct in a more than the control of the control of the control of the control of |               |    |                   | Внимании Сенестр в унивной програмно - это порадкрашёномо семестра пренедменни |                                               |             |               |             |  |
|                                                                                              | <b>3</b> Higgstone,                                                                                |                                                                                                    |                                                                                     |               |    |                   |                                                                                |                                               |             |               |             |  |

Рис. П7

2. В поле «Способ оценивания» внесите способ оценивания студентов на контрольных мероприятиях (в 100-балльной шкале – итог оценивания средневзвешенная оценка, или в диапазоне максимального балла – итог оценивания набранный балл), для этого щелкните мышью по кнопке рядом с полем и выберите значение.

3. Нажмите кнопку «Редактировать ЛКМ» – ЛКМ откроется в режиме редактирования (рис. П8).

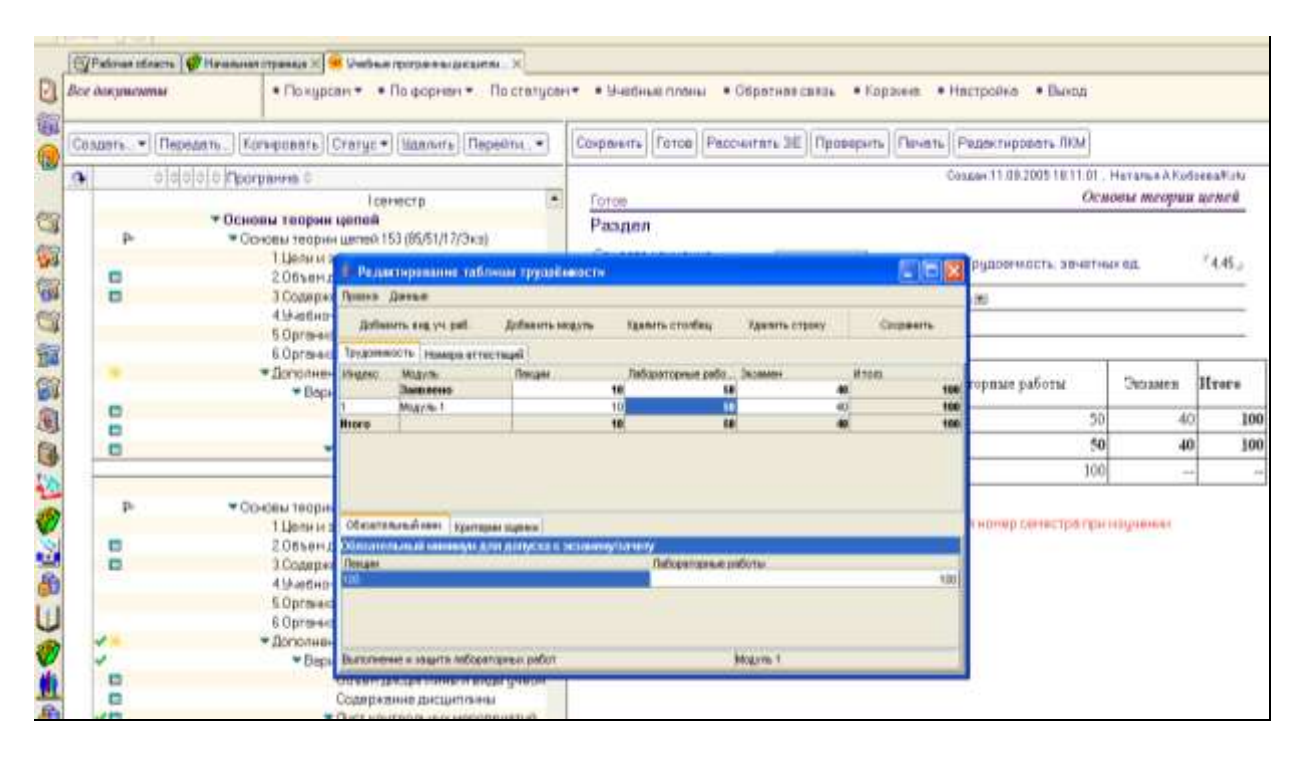

Рис. П8

#### **Редактирование ЛКМ**

При автоматизированном создании структуры УПД по утвержденным учебным планам базы «Учебное планирование» семестровые ЛКМ создаются автоматически с разбивкой на аудиторную и самостоятельную работу и заполняются в процентном соотношении пропорционально часам аудиторной и самостоятельной работы дисциплины учебного плана.

Учитывая, что ЛКМ являются исходными для составления ведомостей текущей и промежуточной аттестации студентов, возникает необходимость редактирования таблиц, добавления (удаления) видов оцениваемой учебной работы, модулей и перераспределения в процентном соотношении трудоемкости видов учебной работы.

При создании ЛКМ удобнее сначала сформировать колонки видов учебной работы, по которым предполагается оценивать студентов и колонки видов аттестации (зачет и/или экзамен). Заполнить в строке «Заявлено» колонку с аттестацией, а оставшуюся часть трудоемкости текущей работы распределить по видам оцениваемой работы.

Затем распределить трудоемкость видов работ строки «Заявлено» по модулям. Если модуль единственный, скопировать значения видов работ строки «Заявлено» в строку «Модуль». Наименование самого модуля можно отредактировать, щелкнув два раза левой клавишей мыши по ячейке.

Распределение трудоемкости по модулям и видам учебных работ производится в процентах или максимальном балле.

По завершении редактирования ЛКМ необходимо перевести в состояние «Готов**»** (нажмите кнопку «Готов»). Готовность ЛКМ говорит о том, что по нему можно формировать ведомость.

При редактировании ЛКМ необходимо заполнить таблицы:

- «Лист контрольных мероприятий»,
- «Номера аттестаций»,
- «Обязательный минимум для допуска к экзамену/ зачету».

Переход между таблицами «Лист контрольных мероприятий» и «Номера аттестаций» осуществляется в режиме редактирования щелчком мыши по наименованию вкладыша.

При редактировании таблицы доступны кнопки, определяющие следующий набор действий:

**«Добавить вид уч. работы»** – добавление вида учебной работы (вставка столбца). Нажмите кнопку, в открывшемся окне выберите вид учебной работы или вид итогового контроля. Нажмите «ОК» (рис. П9).

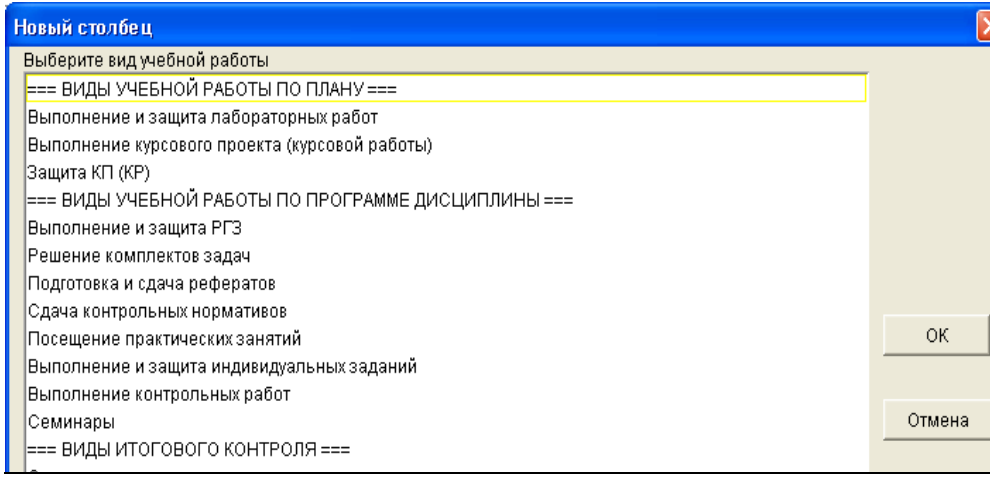

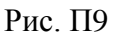

**«Добавить модуль» –** добавление модуля (вставка строки). Для добавления модуля щелкните по строке таблицы и нажмите кнопку, добавление строки модуля произойдет над строкой.

**«Удалить столбец»** – удаление вида учебной работы (удаление столбца). Выделите столбец и нажмите кнопку.

**«Удалить строку»** – удаление модуля (удаление строки). Выделите строку и нажмите кнопку.

**Редактирование ячейки**. Для перехода в режим редактирования ячейки таблицы щелкните два раза левой клавишей мыши по ячейке.

**«Сохранить» –** сохранение результата редактирования.

Другие виды оцениваемой учебной работы добавляются в справочник АИС УПД по служебной записке ответственного по кафедре (по согласованию с заведующим кафедрой) на имя администратора АИС УПД по площадке.

При распределении трудоемкости в таблице подсчитываются итоговые цифры по строкам и столбцам. В строке «Заявлено» сумма заявленных на семестр значений трудоемкости видов работ должна быть равна 100 %. Сумма итоговых трудоемкостей модулей должна быть равна 100 %. В столбцах сумма значений трудоемкости вида работ каждого модуля должна быть равна заявленному на семестр. Если итоговые значения подсвечиваются красным цветом, значит, таблица заполнена неверно.

## **Редактирование таблицы «Обязательный минимум для допуска к экзамену/зачету»**

В таблице указываются минимальные условия, при которых студент будет допущен к аттестации. Например, необходимо сделать и защитить 100 % лабораторных работ (рис. П8). В случае если хотя бы одна лабораторная работа не будет сделана, то даже при успешной средневзвешенной оценке по текущей работе за семестр, студент не будет допущен к аттестации.

Для редактирования таблицы «Обязательный минимум для допуска к экзамену/зачету» (рис. П8) щелкните два раза левой клавишей мыши в ячейке вида учебной работы и проставьте значение в процентах.

## **Редактирование таблицы «Номера аттестаций»**

При проведении более одной промежуточной аттестации студентов (контрольной недели) необходимо указать, в какую аттестацию будут оценивать студентов по данному модулю.

Выберите вкладыш «Номера аттестаций». Щелкните левой клавишей мыши в ячейки столбца «Номера аттестаций» напротив каждого модуля и выберите номер аттестации по модулю, проставив галочки в квадраты (рис. П10).

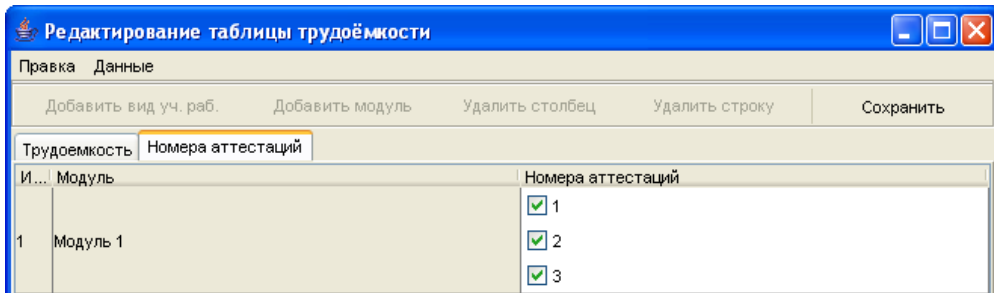

Рис. П10

В режиме редактирования семестровой таблицы трудоемкости доступны кнопки, определяющие следующий набор действий:

**«Готов»** – перевод документа в состояние «Готов». Если редактирование раздела завершено, раздел переводится в состояние «Готов»;

**«Рассчитать ЗЕ»** – рассчитать семестровую трудоемкость дисциплины в зачетных единицах. Трудоемкость дисциплины в зачетных единицах в семестре переносится из утвержденного учебного плана;

**«Проверить»** – проверяет правильность внесенных данных (цифр) в таблицу;

**«Отменить готов»** – для отмены состояния «Готов».

**По завершении редактирования ЛКМ не забудьте перевести документ в состояние «Готов» (нажмите кнопку «Готов»).** Готовность ЛКМ говорит о том, что по нему можно формировать ведомость аттестации.

## **Автоматизированное создание структуры учебной программы дисциплины**

Структуру учебной программы дисциплин можно создать автоматизировано по согласованным учебным планам базы «Учебные планы».

При таком способе создания автоматически заполняются некоторые разделы программы:

раздел «2. Объем дисциплины и виды учебной работы» аудиторной и вариативной части программы;

частично раздел титульной строки программы – наименование программы, структура часов и перечень направлений (специальностей, специализаций);

раздел титульной строки варианта;

семестровые ЛКМ – с разбивкой трудоемкости на аудиторную, самостоятельную работу и аттестацию пропорционально часам УПД.

Для того чтобы автоматизированно создать структуру учебной программы дисциплины, необходимо:

1. Нажать кнопку «Создать».

2. Из предложенного списка выбрать пункт меню «Создать из УП для кафедры» (рис. П11).

| ã                |                                                                         |                                             |  |  |  |  |  |  |  |
|------------------|-------------------------------------------------------------------------|---------------------------------------------|--|--|--|--|--|--|--|
|                  | Создать ▼    Передать    Копировать    Статус ▼    Удалить    Перейти ▼ |                                             |  |  |  |  |  |  |  |
| <b>R</b>         | Создать из УП для кафедры.                                              |                                             |  |  |  |  |  |  |  |
|                  | ірамма ≎<br>Создать из УП для института                                 |                                             |  |  |  |  |  |  |  |
|                  |                                                                         | АЗОВАНИЯ ИНСТИТУТА<br>▴                     |  |  |  |  |  |  |  |
| q<br>5<br>الملحم | Программа                                                               | 1ТУТ ГОРНОГО ДЕЛА, ГЕОЛОГИИ И ГЕОТЕХНОЛ     |  |  |  |  |  |  |  |
|                  | Раздел                                                                  | ИТУТ ГРАДОСТРОИТЕЛЬСТВА, УПРАВЛЕНИЯ И       |  |  |  |  |  |  |  |
|                  | Вариант                                                                 | <b>1TYT ИНЖЕНЕРНОЙ ФИЗИКИ И РАДИОЭЛЕКТР</b> |  |  |  |  |  |  |  |
|                  | ЛКМ на семестр                                                          |                                             |  |  |  |  |  |  |  |
|                  |                                                                         |                                             |  |  |  |  |  |  |  |

Рис. П11

3. В открывшемся окне «Формирование учебных программ дисциплин по учебным планам» (рис. П12) заполнить поля:

«Учебный год» – необходимо щелкнуть по треугольнику слева от поля, выбрать из предложенного списка год обучения, на который формируется учебная программа.

«Курс» – щелкнув по треугольнику слева от поля, выберите курс, для которого формируется учебная программа.

«Форма обучения» – щелкнув по треугольнику слева от поля, выберите форму обучения.

«Квалификация» – щелкнув по треугольнику слева от поля, выберите квалификацию.

«Подразделение», «Факультет», «Кафедра» – в эти поля необходимо внести институт, факультет и обучающую кафедру. Щелкнув по треугольнику слева от поля, выберите необходимое значение из списка.

Нажмите кнопку «Заполнить» для формирования списка программ по заданным параметрам. Появится список программ, сформированный по утвержденным учебным планам, которые читает кафедра в указанном учебном году.

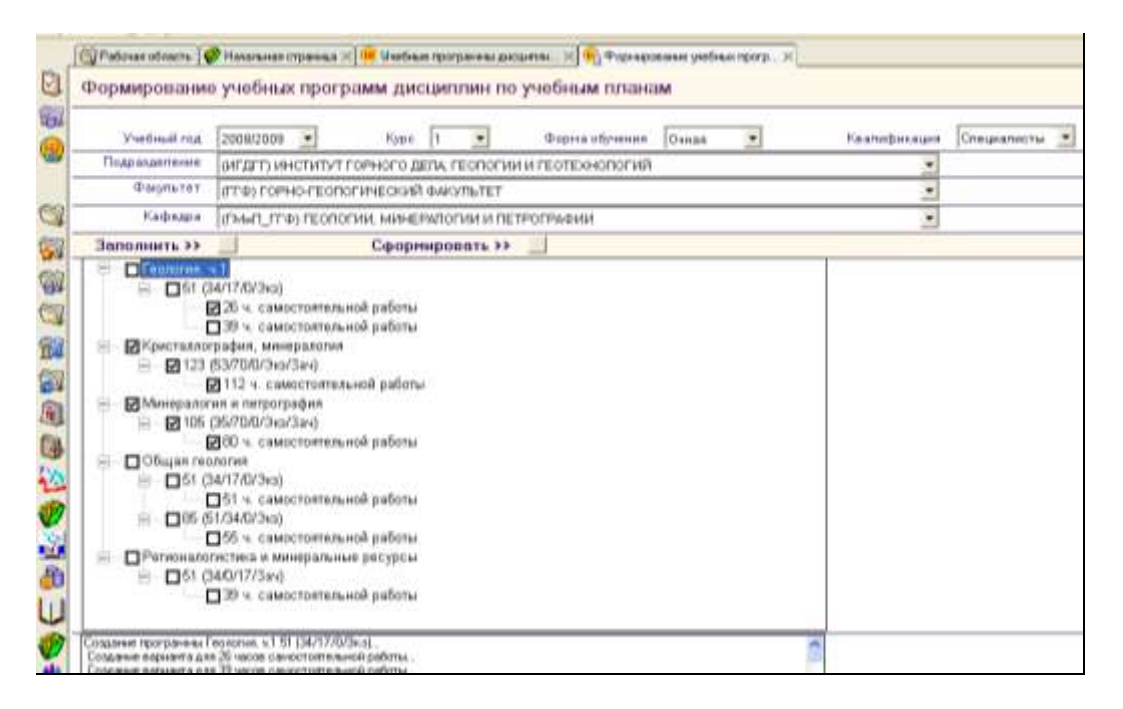

Рис. П12

Нажмите на «+» слева от наименования программы, откроется структура аудиторных часов программы. Нажмите на «+» слева от структуры аудиторных часов программы, откроется структура вариантов самостоятельной работы студента.

Выберите программу(ы), проставив галочку(и) в соответствующих квадратах. Если программа уже сформирована и, необходимо сформировать только разделы варианта самостоятельной работы, проставьте галочку только в квадрат варианта.

Нажмите кнопку «Сформировать».

Для просмотра программ перейдите из окна рабочего пространства Lotus Notes «Формирование учебных программ» в окно «Учебные программы дисциплин». Сформированные структуры учебных программ появятся в разделе обучающей кафедры.

После создания структуры УПД можно вносить содержательную часть, заполнять разделы программы.

В представлении АИС «Учебные программы дисциплин» кроме автоматизированного создания структуры УПД, доступны следующие действия:

**«Передать»** – позволяет передавать права на редактирование УПД другому пользователю. После этого действия право на редактирование УПД передающего теряется.

**«Копировать»** – позволяет копировать всю структуру учебной программы дисциплины. Для копирования необходимо выделить титульную строку УПД и нажать кнопку «Копировать» – копия УПД появится ниже оригинала.

**«Удалить»** – позволяет удалять как выбранные разделы, так и программы.

По ссылке «Учебные планы» (рис. П13) представления АИС «Учебные программы дисциплин» можно перейти в представление «Отчеты для разработки УПД» (рис. П3) По ссылке «Обратная связь» можно перейти в базу «Замечания и предложения» АИС «Информационная поддержка».

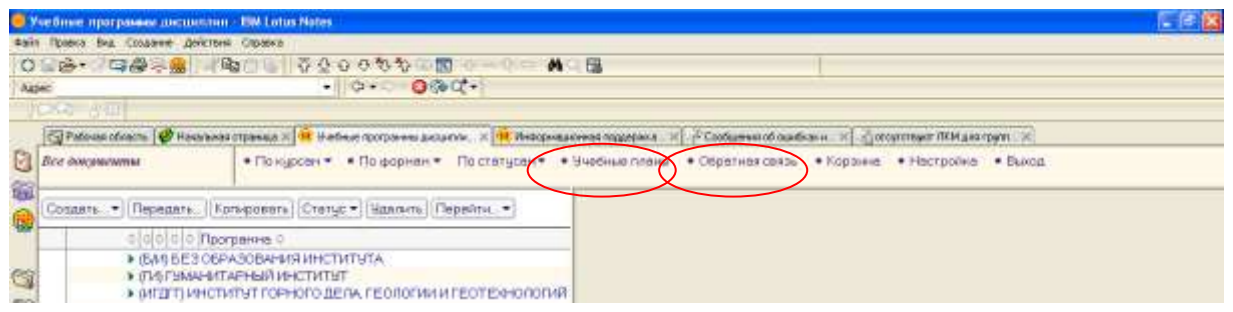

Рис. П13

## **Пример оценивания учебной работы студентов по дисциплине**

## **1. Исходные данные**

Допустим в АИС «Учебные программы дисциплин» на текущий семестр по дисциплине сформирован ЛКМ – см. табл. П6):

Таблина П6

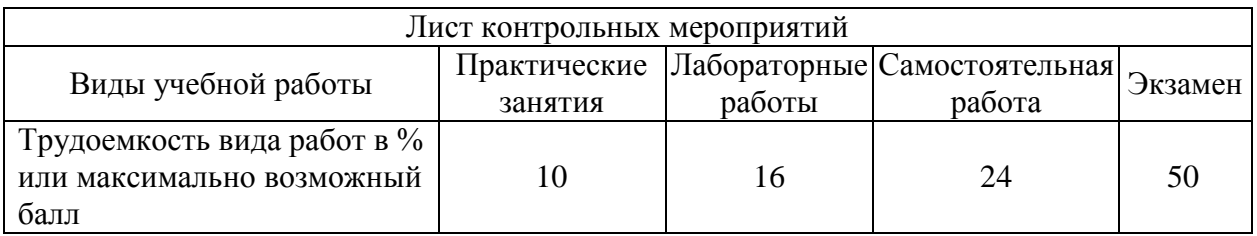

По данному ЛКМ в АИС «Рейтинг» автоматически сформируются ведомости текущих аттестаций (максимальное количество текущих аттестаций – 3) и экзаменационная ведомость.

При заполнении ведомости преподаватель должен:

указать способ оценивания студентов (в диапазоне 100 баллов для любого вида учебной работы с расчетом средневзвешенной оценки или в диапазоне максимально возможного балла для каждой аттестации);

для каждого вида работы указать, долю трудоемкости или максимально возможный балл на момент аттестации;

проставить оценки студентам.

## **2. Пример оценивания в диапазоне 100 баллов с расчетом средневзвешенной оценки**

#### **2.1. Текущая аттестация**

При заполнении ведомости преподаватель прежде всего должен для каждого вида работы указать, какую долю этой работы он оценивает на момент аттестации.

Пусть к первой текущей аттестации на практических занятиях выполнена половина заданий и студенты должны были выполнить треть самостоятельной работы (решение комплекта задач). Лабораторные работы еще не проводились и на момент аттестации не оцениваются. Тогда при заполнении ведомости первой текущей аттестации в строку «Трудоемкость аттестации» преподаватель:

1) из запланированных 10 % трудоемкости, отведенных на практические занятия, проставляет половину (5 %) (рис. П14);

2) из запланированных 16 % трудоемкости, отведенных на лабораторные работы, проставляет 0 %;

3) из запланированных 24 % трудоемкости, отведенных на самостоятельную работу, проставляет 8 %.

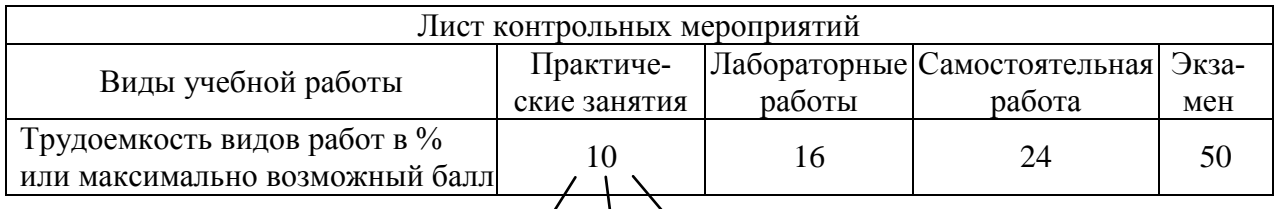

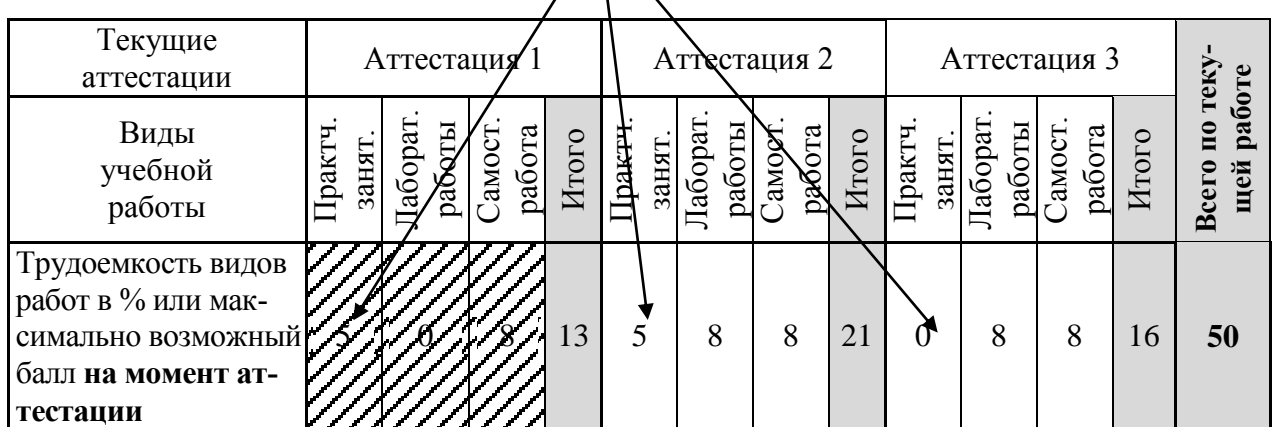

Рис. П14

*Примечание: Значения долей трудоемкостей в ведомостях текущих аттестаций можно корректировать только до публикации результатов по этой аттестации (рейтингов).*

Далее преподаватель проставляет оценки студентам в 100-балльной шкале по каждому виду учебной работы (табл. П7).

Таблица П7

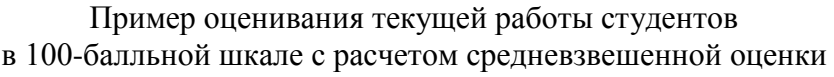

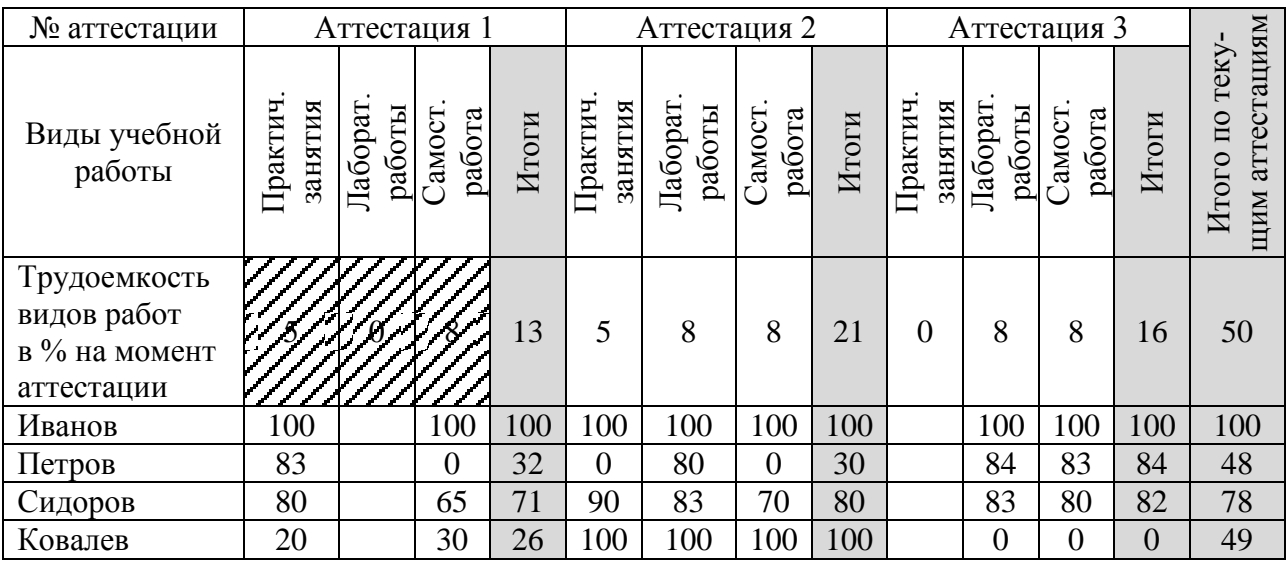

Пусть ко второй текущей аттестации на практических занятиях выполнены все задания, самостоятельной работы (решение комплекта задач) студенты должны были сдать еще 1/3 часть. Должны быть выполнены и защищены 50 % лабораторных работ.

Тогда, при заполнении ведомости второй текущей аттестации в строку «Трудоемкость аттестации» преподаватель проставляет:

1) на практические занятия % трудоемкости – из 10 %, запланированных на семестр, вычесть 5 %, отведенных на первую аттестацию (рис.  $\Pi$ 14);

2) на лабораторные работы 8 % из запланированных 16 % трудоемкости;

3) на самостоятельную работу еще 8 % из оставшихся после предыдущей аттестации 16 % трудоемкости.

При заполнении ведомости третьей текущей аттестации в строку «Трудоемкость аттестации» преподаватель вносит оставшиеся доли трудоемкостей по всем видам оцениваемых работ.

Таким образом, после заполнения ведомости третьей аттестации суммарная трудоемкость всех видов оцениваемых работ по всем текущим аттестациям должна быть равна запланированной в ЛКМ семестровой трудоемкости.

В табл. П4 дан пример оценивания с расчетом средневзвешенной оценки.

Так средневзвешенная оценка по дисциплине студента Сидорова равна **(округляем до целых)**:

по итогам 1-й аттестации:  $(80.5+0.0+65.8)/(5+0.8) = 71$ ; по итогам 2-й аттестации:  $(80.5+0.0+65.8)/(5+0.8) = 80$ ; по итогам 3-й аттестации:  $(0.5 + 83.8 + 80.8)/(0.8 + 8) = 82$ .

Итого, в рассматриваемом примере за текущую работу в семестре студент Сидоров получил оценку:

 $(71.13+80.21+82.16)/(13+21+16) = (71.13+80.21+82.16)/50 = 78.$ 

*Примечание: Оценки за текущую работу в семестре можно корректировать на протяжении всего семестра до момента утверждения зачетной или экзаменационной ведомости в деканате.*

#### **2.2. Пример оценивания студентов на экзамене**

В табл. П8 приведен фрагмент экзаменационной ведомости, соответствующей исходной ЛКМ (табл. 2.1). Ведомость содержит сведения об оценках текущей работы студентов (студент Сидоров имеет оценку 78).

Если по учебному плану по дисциплине не предусматривался зачет, преподаватель обязан указать в ведомости допуск к экзамену (выполнение обязательного минимума). Если оценка текущей работы студента по дисциплине меньше 50, отметить в электронной ведомости факт выполнения обязательного минимума невозможно.

Таблина П8

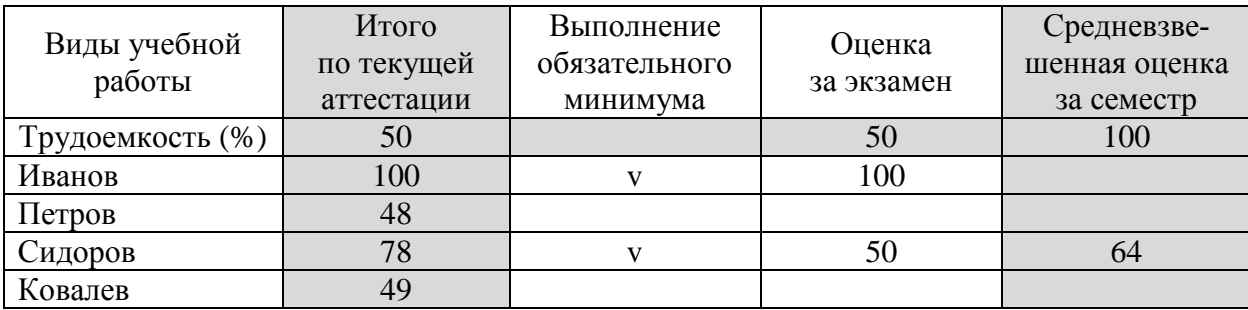

Фрагмент экзаменационной ведомости

Итоговая оценка по дисциплине за семестр рассчитывается как средневзвешенная. Например, для студента Сидорова:

 $(78.50+50.50)/(50+50) = 64.$ 

Зачетная ведомость заполняется аналогично.

*Примечание: Обязательный минимум предусмотрен для тех случаев, когда положительная оценка за текущую работу в семестре (более 50) является обязательным, но не достаточным условием для допуска к экзамену или для получения зачета. Например, для допуска к экзамену необходимо выполнить и защитить 100 % лабораторных работ, тогда как положительную оценку за текущую работу в семестре можно получить и за меньшее количество выполненных работ.*

## **3. Пример оценивания в диапазоне максимально возможных баллов**

#### **3.1. Текущая аттестация**

При заполнении ведомости преподаватель прежде всего должен для каждого вида работы указать, какое максимальное количество баллов могут набрать студенты на момент аттестации (рис. П1).

Пусть к первой текущей аттестации на практических занятиях выполнена половина заданий, и студенты должны были выполнить треть самостоятельной работы (решение комплекта задач). Лабораторные работы еще не проводились и на момент аттестации не оцениваются. Тогда, при заполнении ведомости первой текущей аттестации в строку «Максимально возможный балл **на момент аттестации»** преподаватель:

1) из запланированных 10 баллов, отведенных на практические занятия, проставляет 5 возможных на данную аттестацию (рис. П1);

2) из запланированных 16 баллов, отведенных на лабораторные работы, проставляет 0;

3) из запланированных 24 баллов, отведенных на самостоятельную работу проставляет 8.

*Примечание: Значения максимально возможных баллов в ведомостях текущих аттестаций можно корректировать только до публикации результатов по этой аттестации (рейтингов).*

Далее преподаватель проставляет баллы в диапазоне максимально возможных по каждому виду учебной работы, отведенных на данную аттестацию (рис. П4).

Пусть ко второй текущей аттестации на практических занятиях выполнены все задания, самостоятельной работы (решение комплекта задач) студенты должны были сдать еще 1/3 часть. Должны быть выполнены и защищены 50 % лабораторных работ.

Тогда, при заполнении ведомости второй текущей аттестации в строку «Максимально возможный балл **на момент аттестации»** преподаватель проставляет:

1) на практические занятия 5 баллов – из 10 баллов, запланированных на семестр, вычитается 5 баллов, отведенных на первую аттестацию (рис. П1);

2) на лабораторные работы 8 баллов из 16 запланированных;

3) на самостоятельную работу 8 баллов из 16 оставшихся после предыдущей аттестации.

При заполнении ведомости третьей текущей аттестации в строку «Максимально возможный балл **на момент аттестации»** преподаватель вносит оставшиеся баллы по всем видам оцениваемых работ.

В табл. П9 дан пример оценивания. Так, итоговая оценка по дисциплине студента Сидорова равна:

по итогам 1-й аттестации: 4 + 0 + 5= **9**;

по итогам 2-й аттестации: 4 + 7 + 6 = **17**;

по итогам 3-й аттестации: 0 + 7 + 6= **13**.

В рассматриваемом примере за текущую работу в семестре студент Сидоров получил итоговую оценку (баллов):

$$
9 + 17 + 13 = 39.
$$

Таблица П9

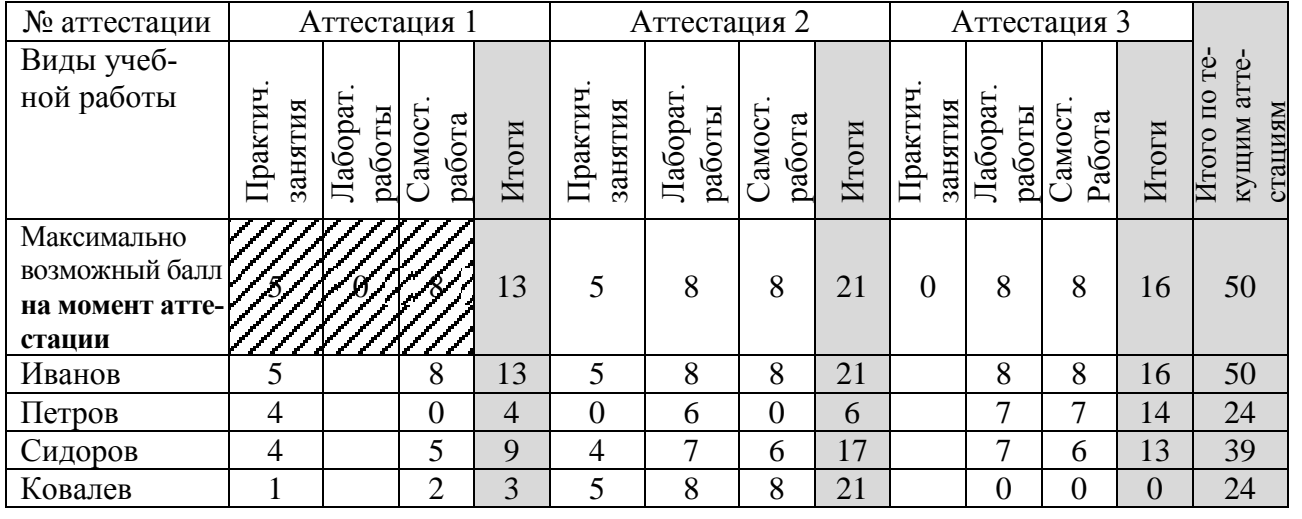

Пример оценивания текущей работы студентов в диапазоне максимально возможных

Отметим, что 39 баллов из 50 возможных соответствует средневзвешенной оценке  $78 = (39/50) \cdot 100$ , рассчитанной в табл. П7.

*Примечание: Баллы, набираемые за текущую работу в семестр, можно корректировать на протяжении всего семестра до момента утверждения зачетной или экзаменационной ведомости в деканате.*

#### **3.2. Пример оценивания студентов на экзамене**

В табл. П10 приведен фрагмент экзаменационной ведомости, соответствующей исходной ЛКМ (табл. П1). Ведомость содержит сведения о набранных в ходе текущих аттестациях баллах (студент Сидоров набрал 39 баллов).

Если по учебному плану по дисциплине не предусматривался зачет, преподаватель обязан указать в ведомости допуск к экзамену (выполнение обязательного минимума). Если балл, набранный студентом по дисциплине, составил меньше половины от максимально возможного (для данного примера меньше 25), отметить в электронной ведомости факт выполнения обязательного минимума невозможно.

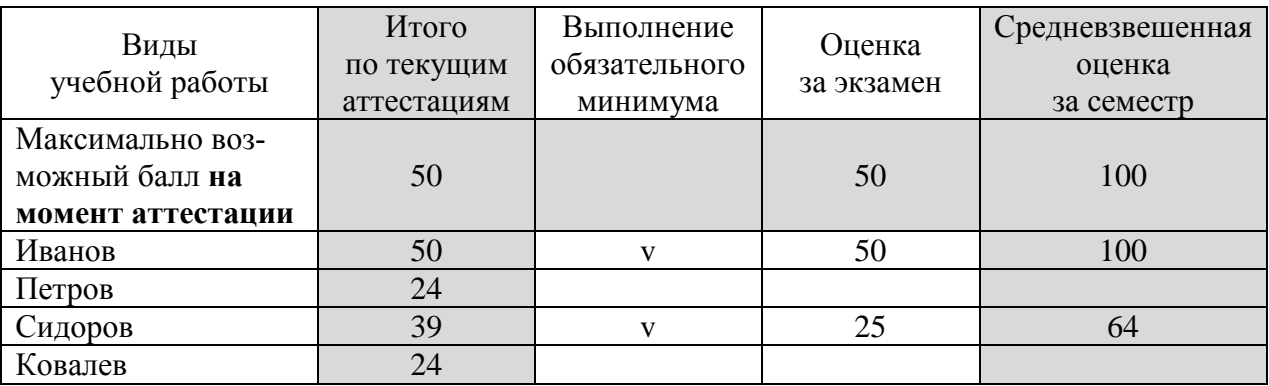

#### Фрагмент экзаменационной ведомости

Итоговая оценка по дисциплине за семестр рассчитывается как сумма баллов. Например, для студента Сидорова она равна 64:

$$
39 + 25 = 64.
$$

Зачетная ведомость заполняется аналогично.

*Примечание: Обязательный минимум предусмотрен для тех случаев, когда положительная оценка за текущую работу в семестре (более 50) является обязательным, но недостаточным условием для допуска к экзамену или для получения зачета. Например, для допуска к экзамену необходимо выполнить и защитить 100 % лабораторных работ, тогда как положительную оценку за текущую работу в семестре можно получить и за меньшее количество выполненных работ.*

## **4. Исправление оценок**

В реальной экзаменационной (зачетной) ведомости рядом с колонкой «Итого по текущим аттестациям» имеется колонка «Исправленная оценка» (табл. П11). Если на момент распечатки ведомости студент еще не добился положительного результата, а к моменту сдачи экзамена (зачета) положительный результат уже достигнут, преподаватель имеет возможность исправить ситуацию непосредственно в экзаменационной (зачетной) ведомости. Например, студенту Петрову (табл. П11) в экзаменационной ведомости внесено исправление с 24 баллов на 25. После этого можно отметить и выполнение обязательного минимума (если он выполнен) и проставить экзаменационную оценку.

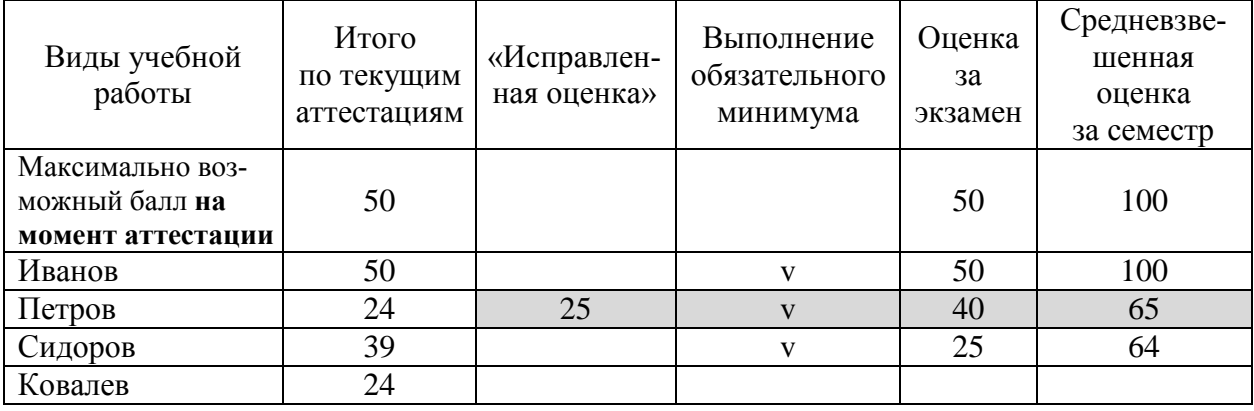

#### Фрагмент экзаменационной ведомости

Если на момент сдачи экзамена (зачета) положительный результат по дисциплине так и не достигнут, весь процесс оценивания (включая исправления оценки за текущую работу) переносится в ведомость пересдачи, которую формирует деканат.

## Приложение 5

## **Пример записи в зачетную книжку**

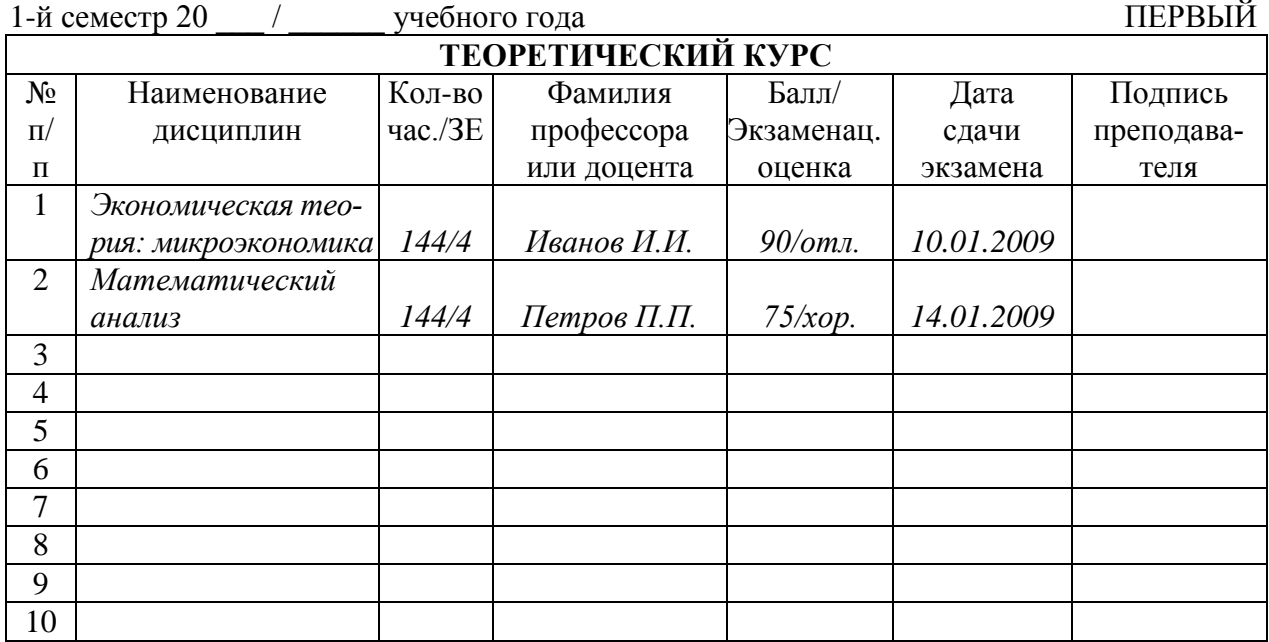

КУРС *Фамилия И.О. студента*

\_\_\_\_\_\_\_\_\_\_\_\_\_\_\_\_\_\_\_\_\_\_\_\_\_\_\_\_\_\_\_\_\_

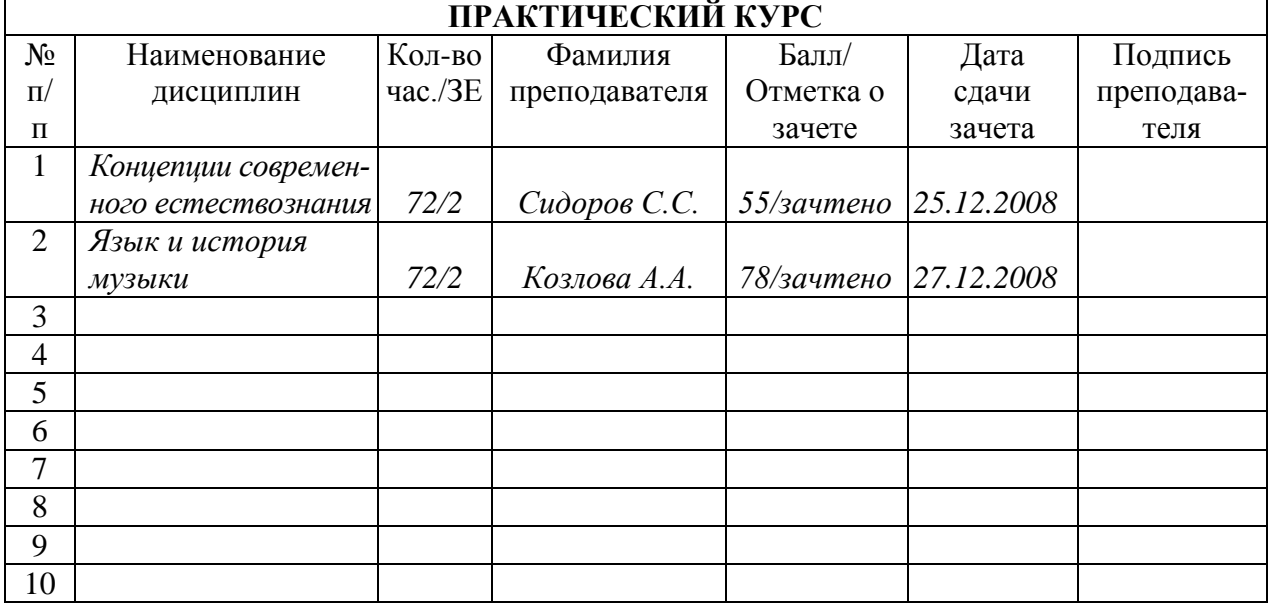

# **ОГЛАВЛЕНИЕ**

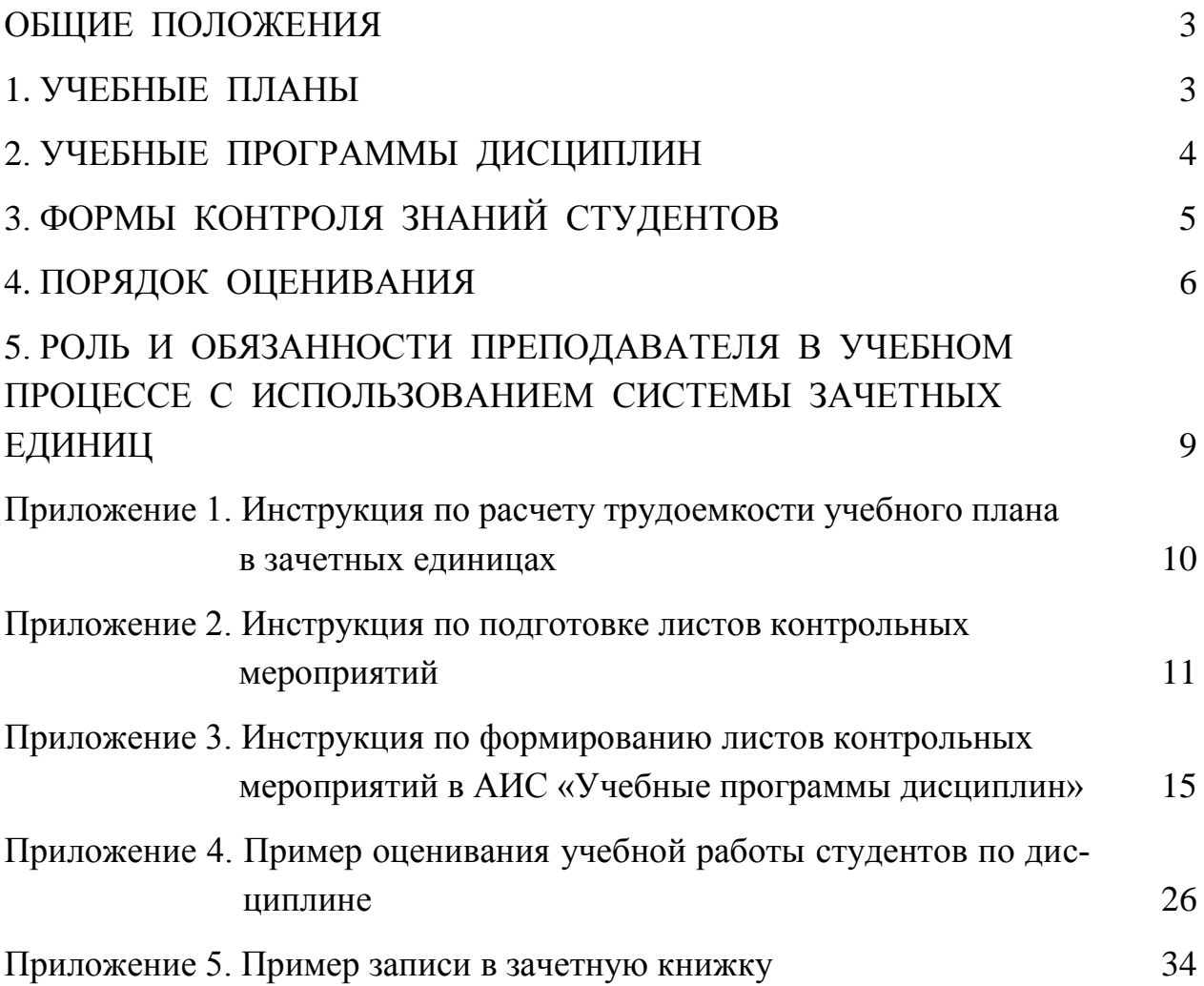

# **ПАМЯТКА ПРЕПОДАВАТЕЛЮ ОБ ОРГАНИЗАЦИИ УЧЕБНОГО ПРОЦЕССА С ИСПОЛЬЗОВАНИЕМ ЗАЧЕТНЫХ ЕДИНИЦ И БАЛЛЬНО-РЕЙТИНГОВОЙ СИСТЕМЫ**

Под редакцией В. М. Журавлева

Составители: **Журавлев Валентин Михайлович Даничев Александр Михайлович Киселева Ирина Ивановна Межова Ирина Анатольевна Белозерова Яна Юрьевна**

Редактор Л. И. Вейсова Оформление: А. А. Гетьман Компьютерная верстка: Я. Ю. Белозерова, Н. В. Иванова

> Подписано в печать 22.05.2009. Печать плоская Формат 60×84/16. Бумага офсетная. Усл. печ. л. 2,0 Тираж 250 экз. Заказ 2/ С

Издательско-полиграфический комплекс Сибирского федерального университета 660041, г. Красноярск, пр. Свободный, 79 Отпечатано в типографии ИПК СФУ 660074, г. Красноярск, ул. Киренского, 28